#### **Za∏àcznik nr 3**

WYSOKOŚCI OPŁAT ZA PRZEPROWADZENIE EGZAMINU NA POSZCZEGÓLNE RODZAJE STOPNI ŻEGLARSKICH I MOTOROWODNYCH ORAZ EGZAMINU UPRAWNIAJĄCEGO DO HOLOWANIA NARCIARZA WODNEGO LUB STATKÓW POWIETRZNYCH ORAZ OPŁAT ZA CZYNNOŚCI ZWIĄZANE Z WYDANIEM DOKUMENTU POTWIERDZAJĄCEGO POSIADANIE ODPOWIEDNICH KWALIFIKACJI DO UPRAWIANIA ŻEGLARSTWA: PATENTU I LICENCJI

1. Opłata za przeprowadzenie egzaminu na stopnie:

1) żeglarza jachtowego — wynosi 200 PLN;

2) sternika jachtowego — wynosi 300 PLN.

2. Opłata za przeprowadzenie egzaminu na stopnie motorowodne:

1) sternika motorowodnego — wynosi 200 PLN;

2) starszego sternika motorowodnego — wynosi 300 PLN;

3) motorzysty motorowodnego — wynosi 350 PLN.

3. Opłata za przeprowadzenie egzaminu, o którym mowa w § 5 ust. 1 pkt 4 rozporządzenia, uprawniającego do holowania narciarza wodnego i statków powietrznych — wynosi 300 PLN.

4. Opłata za wydanie patentu i licencji — wynosi 50 PLN.

5. Uczniowie i studenci w wieku do 26 lat uiszczają opłaty, o których mowa w ust. 1—4, w wysokości 50 %.

## **713**

#### **ROZPORZÑDZENIE MINISTRA TRANSPORTU**1)

z dnia 31 maja 2006 r.

#### **w sprawie rejestru i oznakowania pojazdów kolejowych**2)

Na podstawie art. 25 ust. 2 ustawy z dnia 28 marca 2003 r. o transporcie kolejowym (Dz. U. Nr 86, poz. 789, z późn. zm. $^{3)}$ ) zarządza się, co następuje:

Rozdzia∏ 1

#### **Przepisy ogólne**

§ 1. Rozporządzenie określa sposób prowadzenia rejestru i oznakowania pojazdów kolejowych, w tym pojazdów metra.

§ 2. Rejestr pojazdów kolejowych oraz oznakowanie pojazdów kolejowych powinny, w zależności od przeznaczenia pojazdu, odpowiednio spełniać wymagania określone:

- 1) we właściwych krajowych specyfikacjach technicznych i dokumentach normalizacyjnych, o których mowa w art. 25d ustawy z dnia 28 marca 2003 r. o transporcie kolejowym, zwanej dalej "ustawą";
- $2)$  w regulaminie RID Regulamin międzynarodowego przewozu kolejami towarów niebezpiecznych (RID), stanowiacy Aneks I do Przepisów ujednoliconych o umowie miedzynarodowego przewozu towarów kolejami (CIM), będących załączni-

<sup>&</sup>lt;sup>1)</sup> Minister Transportu kieruje działem administracji rządowej — transport, na podstawie § 1 ust. 2 pkt 2 rozporzàdzenia Prezesa Rady Ministrów z dnia 5 maja 2006 r. w sprawie szczegółowego zakresu działania Ministra Transportu (Dz. U. Nr 76, poz. 541).

<sup>&</sup>lt;sup>2)</sup> Niniejsze rozporządzenie zostało notyfikowane Komisji Europejskiej w dniu 10 lutego 2006 r. pod numerem 2006/86/PL, zgodnie z § 4 rozporządzenia Rady Ministrów z dnia 23 grudnia 2002 r. w sprawie sposobu funkcjonowania krajowego systemu notyfikacji norm i aktów prawnych (Dz. U. Nr 239, poz. 2039 oraz z 2004 r. Nr 65, poz. 597), które wdraża dyrektywę 98/34/WE z dnia 22 czerwca 1998 r. ustanawiającą procedurę udzielania informacji w zakresie norm i przepisów technicznych (Dz. Urz. WE L 204 z 21.07.1998 r., z póên. zm.).

<sup>3)</sup> Zmiany wymienionej ustawy zostały ogłoszone w Dz. U. z 2003 r. Nr 170, poz. 1652 i Nr 203, poz. 1966, z 2004 r. Nr 92, poz. 883, Nr 96, poz. 959, Nr 97, poz. 962 i Nr 173, poz. 1808, z 2005 r. Nr 157, poz. 1314, Nr 163, poz. 1362 i Nr 169, poz. 1420 oraz z 2006 r. Nr 12, poz. 63.

kiem B do Konwencji o międzynarodowym przewozie kolejami (COTIF), sporządzonej w Bernie dnia 9 maja 1980 r. (Dz. U. z 1985 r. Nr 34, poz. 158 i 159, z 1997 r. Nr 37, poz. 225 i 226 oraz z 1998 r. Nr 33, poz. 177).

§ 3. Użyte w rozporządzeniu określenia oznaczają:

- 1) cyfra samokontroli dwunasta cyfre numeru inwentarzowego, służącą do szybkiej kontroli prawidłowości zapisu numeru inwentarzowego;
- 2) eksploatujący pojazd kolejowy przewoźnika kolejowego, użytkownika bocznicy kolejowej, zarządce infrastruktury, eksploatującego pojazdy metra lub eksploatującego kolejowe pojazdy specjalne;
- 3) identyfikator cyfrowy eksploatującego pojazd kolejowy — numer identyfikujący eksploatującego pojazd kolejowy;
- 4) identyfikator literowy eksploatującego pojazd kolejowy — zestaw dużych liter składających się na znak rozpoznawczy eksploatującego pojazd kolejowy;
- 5) identyfikator literowy państwa rejestracji pojazdu kolejowego — zestaw dużych liter składających się na znak identyfikacyjny tego państwa;
- 6) identyfikator pojazdu kolejowego oznakowanie zawierające dane o cechach konstrukcyjnych, eksploatacyjnych i państwie rejestracji pojazdu kolejowego oraz dane o eksploatującym pojazd kolejowy;
- 7) identyfikator literowy typu (serii) pojazdu kolejowego — zestaw dużych i małych liter, określających cechy konstrukcyjne i przeznaczenie pojazdu kolejowego;
- 8) numer inwentarzowy pojazdu kolejowego siedemnastoznakowy, dwunastocyfrowy numer określający państwo rejestracji pojazdu kolejowego, podstawowe cechy charakterystyczne pojazdu kolejowego oraz kolejność pojazdu w danym typie (serii) pojazdów kolejowych;
- 9) oznakowanie pociągu zestaw znaków lub informacji przeznaczonych dla podróżnych oraz pracowników kolejowych przewoźników i zarządców  $in$ frastruktury, określających rodzaj, numer i  $-$  jeżeli występuje — nazwę pociągu, trasę jazdy, kolejność i przeznaczenie poszczególnych pojazdów kolejowych, umieszczanych na pojazdach kolejowych tworzących skład pociągu;
- 10) państwo rejestracji pojazdu kolejowego państwo, w którym eksploatujący pojazd kolejowy uzyskał wymagane prawem zezwolenia na prowadzoną działalność w dziedzinie transportu kolejowego;
- 11) pojazd kolejowy prywatny eksploatowany pojazd kolejowy, niebędący pojazdem przewoźnika kolejowego.

#### Rozdział 2

#### **Prowadzenie rejestru pojazdów kolejowych**

§ 4. 1. Eksploatujący pojazd kolejowy prowadzi rejestr pojazdów kolejowych w formie księgi, kartoteki lub w systemie informatycznym.

2. Rejestr pojazdów kolejowych jest opatrzony pieczęcią adresową eksploatującego pojazd kolejowy lub nadrukiem odpowiadającym tej pieczęci oraz identyfikatorami literowym i cyfrowym eksploatującego pojazd kolejowy.

3. Rejestr pojazdów kolejowych składa się z dwóch części:

- 1) część I Ewidencja pojazdu kolejowego;
- 2) część II Dane o eksploatacji pojazdu kolejowego.

4. Wzór rejestru pojazdów kolejowych określa za-∏àcznik nr 1 do rozporzàdzenia.

§ 5. 1. Wpis pojazdu kolejowego do rejestru pojazdów kolejowych powinien nastąpić najpóźniej z dniem nadania identyfikatora pojazdu kolejowego.

2. Wykreślenie pojazdu kolejowego z rejestru pojazdów kolejowych nastepuje:

- 1) na podstawie decyzji eksploatującego pojazd kolejowy;
- 2) z dniem zbycia posiadanego pojazdu kolejowego.

§ 6. 1. Pojazdy szynowo-drogowe, które poruszaç sie beda po drogach publicznych, powinny być zarejestrowane zgodnie z wymaganiami określonymi w rozdziale 2 działu III Pojazdy ustawy z dnia 20 czerwca 1997 r. — Prawo o ruchu drogowym (Dz. U. z 2005 r. Nr 108, poz. 908, z późn. zm.<sup>4)</sup>) oraz wpisane do rejestru pojazdów kolejowych.

2. Pojazdy szynowo-drogowe, inne niż określone w ust. 1, podlegają wyłącznie wpisowi do rejestru pojazdów kolejowych.

§ 7. Niezależnie od rejestru pojazdów kolejowych prowadzi się akta obejmujące dokumenty stanowiące podstawę wpisu do tego rejestru.

#### Rozdział 3

#### **Oznakowanie pojazdów kolejowych**

§ 8. 1. Oznakowanie pojazdów kolejowych wykonuje się zgodnie z normami wymienionymi w załączniku nr 2 do rozporządzenia.

2. Na czynnych, zabytkowych pojazdach kolejowych należy zachować oznakowanie oryginalne, pochodzàce z okresu ich eksploatacji. Oznakowanie czynnego zabytkowego pojazdu kolejowego identyfi-

<sup>———————</sup> <sup>4)</sup> Zmiany tekstu jednolitego wymienionej ustawy zostały og∏oszone w Dz. U. z 2005 r. Nr 109, poz. 925, Nr 175, poz. 1462, Nr 179, poz. 1486 i Nr 180, poz. 1494 i 1497 oraz z 2006 r. Nr 17, poz. 141 i Nr 104, poz. 708 i 711.

katorem pojazdu kolejowego powinno być wykonane tak, aby było czytelne i nie kolidowało z oznakowaniem oryginalnym.

3. Eksploatujący pojazd kolejowy określa:

- 1) dla wagonów pasażerskich i typu pasażerskiego 12 pierwszych znaków (8 cyfr) numeru inwentarzowego pojazdu kolejowego,
- 2) dla wagonów towarowych 11 pierwszych znaków (7 cyfr) numeru inwentarzowego pojazdu kolejowego,
- 3) dla kolejowych pojazdów trakcyjnych i specjalnych — 11 pierwszych znaków (7 cyfr) numeru inwentarzowego pojazdu kolejowego

— oraz uzgadnia z Prezesem Urzędu Transportu Kolejowego, zwanym dalej "Prezesem UTK", nadanie kolejnego numeru pojazdu w danym typie (serii) pojazdów kolejowych.

§. 9. Sposób oznakowania pojazdów kolejowych oraz pojazdów metra określa załącznik nr 3 do rozporządzenia.

§ 10. 1. Na pojazdach kolejowych eksploatujący te pojazdy może umieszczać dodatkowe napisy i informacje.

2. Dodatkowe napisy i informacje, o których mowa w ust. 1, nie mogą być umieszczane w miejscach oznakowania pojazdów kolejowych i na tablicach określonych w rozporządzeniu.

§ 11. Na każdy pojazd kolejowy oraz na wózki stosowane w komunikacji przestawczej należy nanieść znak naprawy okresowej pojazdu kolejowego. Jako termin nastepnej naprawy okresowej należy podać date odpowiadająca terminowi ważności świadectwa sprawności technicznej pojazdu kolejowego.

§ 12. Jeżeli pojazd kolejowy przystosowany jest do jazdy po torze o szerokości 1 435 mm i po torze o innej szerokości, przy czym dalsza jazda może odbywać się po zmianie wózków, to:

- 1) na ramach wózków należy nanieść identyfikator pojazdu kolejowego, z którym w chwili nabycia stanowiły zakupiony komplet, zaś po numerze inwentarzowym należy dodać małe litery alfabetu dla ka˝dego kompletu wózków (a, b — dla pierwszego kompletu; c, d - dla następnego itd.), zgodnie z ust. 1 i 2 załącznika nr 3 do rozporządzenia oraz rys. 1—3 załącznika nr 4 do rozporządzenia;
- 2) w przypadku, gdy wózki powinny byç umieszczone w określonym miejscu pod pojazdem kolejowym, to na pudle pojazdu i na ramach wózków należy umieścić dodatkowe oznakowanie, jednoznacznie identyfikujące usytuowanie wózków pod pojazdem.

§ 13. Na identyfikator pojazdu kolejowego składają się:

1) numer inwentarzowy pojazdu kolejowego;

- 2) identyfikator literowy państwa rejestracji pojazdu kolejowego;
- 3) identyfikator literowy eksploatującego pojazd kolejowy;
- 4) identyfikator literowy typu (serii) pojazdu kolejowego;
- 5) identyfikator cyfrowy eksploatującego pojazd kolejowy.

§ 14. 1. Na numer inwentarzowy pojazdu kolejowego składają się odpowiednio uszeregowane i umiejscowione cyfry i znaki, które określają:

- 1) kod interoperacyjności pojazdu kolejowego;
- 2) identyfikator cyfrowy państwa rejestracji pojazdu kolejowego;
- 3) cechy konstrukcyjne i eksploatacyjne pojazdu kolejowego;
- 4) kolejność pojazdu w danym typie (serii) pojazdów kolejowych;
- 5) cyfrę samokontroli.

2. Sposób tworzenia numeru inwentarzowego pojazdów kolejowych określają ust. 1—5 załącznika nr 3 do rozporządzenia.

3. Znaczenie poszczególnych cyfr i grup cyfr przy oznakowaniu pojazdów kolejowych (grupa 1, cyfry 1 i 2 numeru inwentarzowego) określa tablica 1 w załączniku nr 3 do rozporządzenia.

§ 15. Zawarty w numerze inwentarzowym dotychczasowy numer zarządu kolejowego zmienia się na identyfikator cyfrowy państwa, w którym eksploatujący pojazd kolejowy uzyskał rejestrację pojazdu kolejowego.

§ 16. 1. Litery identyfikatora literowego państwa rejestracji pojazdu kolejowego, w którym eksploatujàcy pojazd kolejowy uzyskał świadectwo bezpieczeństwa, podkreśla sie.

2. Identyfikatory literowe i cyfrowe państw rejestracji pojazdu kolejowego określa tablica 2 w załączniku nr 3 do rozporządzenia.

§ 17. 1. Na identyfikator literowy eksploatującego pojazd kolejowy składa się zestaw dużych liter, w liczbie nie mniejszej niż dwa i nie większej niż pięć znaków, wpisywany po kresce za identyfikatorem literowym państwa rejestracji pojazdu kolejowego.

2. Identyfikator, o którym mowa w ust. 1, eksploatujący pojazd kolejowy uzgadnia z Prezesem UTK.

§ 18. 1. Na identyfikator literowy typu (serii) pojazdu kolejowego składają się:

- 1) w wagonach pasażerskich i typu pasażerskiego:
	- a) litery duże i małe, określające rodzaj lub przeznaczenie wagonu,
	- b) litery małe oznaczające szczegółowe cechy konstrukcyjne wagonu;

2) w wagonach towarowych:

- a) litera duża, określająca rodzaj lub przeznaczenie wagonu,
- b) litery małe oznaczające szczegółowe cechy konstrukcyjne i eksploatacyjne wagonu.

2. W kolejowych pojazdach trakcyjnych i kolejowych pojazdach specjalnych identyfikator literowy typu (serii) nie występuje.

3. Identyfikator, o którym mowa w ust. 1, określa eksploatujący pojazd kolejowy i uzgadnia go z Prezesem UTK.

§ 19. 1. Identyfikator cyfrowy eksploatującego pojazd kolejowy stanowi zestaw czterech cyfr określających tego eksploatującego.

2. Sposób uzyskania identyfikatora cyfrowego eksploatującego pojazd kolejowy określa ust. 12 załącznika nr 3 do rozporządzenia.

3. Eksploatujący pojazd kolejowy powiadamia Prezesa UTK o nadanym identyfikatorze cyfrowym.

§ 20. Sposób tworzenia cyfry samokontroli numeru inwentarzowego określa ust. 5 załącznika nr 3 do rozporzàdzenia.

§ 21. 1. Z zastrzeżeniem ust. 2, napisy występujące w identyfikatorze pojazdu kolejowego wykonuje się w następujący sposób:

- 1) pismem prostym, jednoelementowym, bezszeryfowym;
- 2) z minimalną wysokością znaków 80 mm;
- 3) gdzie górna krawedź znaków tworzących identyfikator nie może być położona wyżej niż 2 000 mm nad główką szyny.
	- 2. W przypadku:
- 1) wózka stosowanego w komunikacji przestawczej — wysokość pisma należy dobrać tak, aby oznakowanie zmieściło się na ramie i nie kolidowało z innym oznakowaniem, jakie powinno znajdować się na wózku, wykonanym zgodnie z § 12;
- 2) cyfr 5 do 11 numeru inwentarzowego pojazdów  $trakcynych - cyfry naniesione na  $6$ ciany  $bczen$$ powinny być dwukrotnie większe od pozostałych cyfr, z wyjàtkiem taboru zabytkowego.

§ 22. 1. Przykłady zmian oznakowania kolejowych pojazdów trakcyjnych i specjalnych przedstawia tablica 9 w załączniku nr 3 do rozporządzenia.

2. Wzory oznakowania pojazdów kolejowych oraz sposób jego rozmieszczenia określa załącznik nr 4 do rozporządzenia.

§ 23. 1. Informacje o przeznaczeniu i sposobie korzystania z urządzeń stanowiących wyposażenie pojazdów kolejowych przedstawia się w miarę możliwości za pomocą piktogramów.

2. Jeżeli sposób korzystania z urządzenia opisano tekstem, to napisy powinny byç wykonane:

- 1) w wagonach pasażerskich i typu pasażerskiego:
	- a) w pojazdach kursujących w ruchu wewnętrznym — w języku polskim,
	- b) w wagonach przeznaczonych do ruchu między $n$ arodowego — w językach polskim, niemieckim, francuskim i rosyjskim;
- 2) w wagonach towarowych:
	- a) w pojazdach kursujących w ruchu wewnętrznym — w języku polskim,
	- b) w wagonach przeznaczonych do ruchu międzynarodowego — w językach polskim, niemieckim, angielskim i rosyjskim.

3. W lokalnych połączeniach transgranicznych dopuszcza się stosowanie napisów w języku polskim i państwa sąsiedniego, na podstawie ustaleń między przewoźnikami lub między przewoźnikiem a zarządem kolei zagranicznej lub zagranicznym zarządcą infrastruktury udostępniającym trasę pociągu.

§ 24. 1. Informacje o przeznaczeniu i sposobie korzystania z urządzeń stanowiących wyposażenie pojazdów trakcyjnych przedstawia się w postaci zwięzłych opisów lub w miarę możliwości za pomocą piktogramów.

2. Jeżeli pojazd trakcyjny kursuje w ruchu międzynarodowym i następuje wymiana drużyn maszynistowskich, a sposób korzystania z urządzenia opisano tekstem, to napisy powinny być wykonane w językach polskim oraz państw, przez które porusza się pojazd trakcyjny.

§ 25. Dopuszcza się kodowanie identyfikatora pojazdu kolejowego w taki sposób, aby możliwe było jego odczytywanie za pomocą odpowiednich urządzeń automatycznych. Urządzenia automatyczne służące do odczytu identyfikatora pojazdu kolejowego nie mogą powodować zakłóceń w pracy urządzeń sterowania ruchem kolejowym, urządzeń łączności oraz zakłócać pracy urządzeń sterujących w pojazdach kolejowych.

§ 26. 1. Oznakowanie pociągu pasażerskiego, zwanego dalej "pociągiem", wykonuje się poprzez umieszczenie tablic informacyjnych — kierunkowych i numerowych wewnętrznych i zewnętrznych.

2. Tablice kierunkowe służą do informowania podró˝nych o:

1) rodzaju i numerze pociagu;

- $2$ ) nazwie pociągu o ile ona występuje;
- 3) trasie jazdy, w tym stacji poczàtkowej, stacjach pośrednich i przystankach oraz o stacji końcowej biegu pociàgu.

3. Tablice numerowe wewnetrzne i zewnetrzne służą do określenia kolejności wagonu w składzie pociàgu lub numeru kursu.

4. Oznakowanie pociągów, wzory tablic kierunkowych i numerowych oraz ich rozmieszczenie określa załącznik nr 5 do rozporządzenia.

§ 27. 1. Napisy na tablicach kierunkowych i numerowych wykonuje się, stosując alfabet łaciński i pismo jednoelementowe, bezszeryfowe.

2. Jeżeli trasa pociągu przebiega przez państwa, które używają innych rodzajów pisma, w szczególności cyrylicy, greki, to właściciel wagonu uzgadnia z zarządem kolejowym lub zarządcą infrastruktury takiego państwa albo z przewoźnikiem zagranicznym, w jakim języku, w którym stosowany jest alfabet łaciński, nale-˝y wykonaç napisy na tablicach kierunkowych.

3. Na tablicach kierunkowych nie należy umieszczać żadnych ozdobników i rysunków, a do wykonania na nich napisów nie należy stosować pisma ozdobnego, z wyjàtkiem kursów specjalnych (okazjonalnych) pociàgów.

§ 28. 1. Tablice kierunkowe i numerowe, wykonywane metodami malarskimi albo poligraficznymi, powinny mieç napisy w kolorze czarnym umieszczone na białym tle. Wyjątek stanowią numer i rodzaj pociągu, określone w poz. 2—7 tablicy 1 w załączniku nr 5 do rozporządzenia, oraz nazwa pociągu, o ile ona występuje, które można wykonać kolorem czerwonym.

2. Tablice kierunkowe i numerowe elektroniczne powinny mieć czarne lub ciemnogranatowe tło, zaś elementy tworzące litery i cyfry powinny mieć barwę silnie kontrastową — bez względu na rodzaj i siłę oświetlenia zewnętrznego lub jego brak.

§ 29. 1. Tablice kierunkowe zewnętrzne umieszcza sie:

1) na ścianie bocznej wagonu:

- a) w taborze nowym lub modernizowanym w świetliku w pobliżu każdego wejścia do wagonu,
- b) w taborze eksploatowanym przy jednym z wejść po każdej stronie wagonu,
- c) w taborze ze sta∏à obs∏ugà co najmniej przy wejściu do wagonu znajdującym się w pobliżu przedziału konduktorskiego;
- 2) na ścianie czołowej pojazdu prowadzącego pociąg.

2. Tablice kierunkowe wewnętrzne umieszcza się we wszystkich przedsionkach wagonów w pociągu. Wymaganie to nie jest obowiązkowe dla pociągów kursujących w ruchu aglomeracyjnym.

3. Tablic kierunkowych nie wolno zastępować innymi tablicami. Informacje o zmianie przeznaczenia wagonu zamieszcza się na dodatkowych tablicach, umieszczonych wewnątrz wagonu, oraz podaje się przy pomocy urządzeń rozgłoszeniowych pociągu.

4. Wagony w pociągach pasażerskich, w których nie mogą przebywać podróżni, powinny być oznakowane na zewnątrz odpowiednimi tablicami.

#### Rozdział 4

#### **Tabliczki umieszczane na pojazdach kolejowych**

§ 30. 1. Na pojeêdzie kolejowym oraz na jego wózkach powinna znajdować się tabliczka znamionowa producenta pojazdu kolejowego lub wózka.

2. W przypadku gdy pojazd kolejowy lub jego wózki zostały zmodernizowane w takim zakresie, że zmianie uległy pierwotne cechy techniczno-eksploatacyjne, albo nie można zidentyfikować pierwotnego producenta, to eksploatujący pojazd kolejowy umieszcza tabliczkę znamionową zastępczą, chyba że została umieszczona tabliczka znamionowa zakładu wykonującego modernizację.

3. Tabliczka znamionowa zastępcza powinna zawierać co najmniej następujące dane:

- 1) znak firmowy eksploatującego pojazd kolejowy albo zakładu wykonującego modernizację pojazdu lub wózka;
- 2) typ (podtyp) pojazdu kolejowego lub wózka;
- 3) numer fabryczny nadany przez eksploatującego pojazd kolejowy lub zakład wykonujący modernizację;
- 4) rok produkcji lub modernizacji pojazdu kolejowego, lub rok ustalenia danych, o których mowa w pkt 2 i 3.

§ 31. Wewnątrz pojazdu kolejowego powinny znajdować się następujące tabliczki, pozwalające na pełną identyfikację pojazdu kolejowego, umieszczone:

1) w wagonach pasażerskich i typu pasażerskiego:

- a) w przedsionku po jednej tabliczce z każdego końca wagonu, zawierającej pełny identyfikator pojazdu kolejowego,
- b) w przedsionku nad drzwiami przejścia międzywagonowego — tabliczka producenta wagonu, a jeżeli wagon nie posiada przejścia międzywagonowego, to nad lub obok identyfikatora pojazdu kolejowego albo na ścianie czołowej w przedsionku;
- 2) w pojazdach trakcyjnych i specjalnych:
	- a) w każdej kabinie sterowniczej po jednej tabliczce z identyfikatorem pojazdu kolejowego,
	- b) w każdej kabinie sterowniczej pojazdu trakcyjnego lub specjalnego nad stanowiskiem, z którego odbywa się kierowanie ruchem pojazdu – tabliczka określająca dopuszczalną prędkość

eksploatacyjnà wed∏ug wzoru podanego na rys. 5 załącznika nr 4 do rozporządzenia,

c) w każdej kabinie sterowniczej — po jednej tabliczce znamionowej.

#### Rozdzia∏ 5

#### Przepisy przejściowe i końcowe

§ 32. 1. Zmiany w dotychczasowym oznakowaniu pojazdów kolejowych identyfikatorem pojazdu kolejowego polegajà na naniesieniu na pojazdy kolejowe:

- 1) identyfikatorów:
	- a) literowego państwa rejestracji pojazdu kolejowego,
	- b) literowego eksploatującego pojazd kolejowy,
	- c) cyfrowego eksploatującego pojazd kolejowy;
- 2) nowego numeru inwentarzowego w przypadku kolejowych pojazdów trakcyjnych i specjalnych.

2. Zmiany w oznakowaniu wagonów pasażerskich i typu pasażerskiego oraz wagonów towarowych, o których mowa w ust. 1, należy wykonać zgodnie z wymogami określonymi w normach UIC 438-1,

UIC 438-2, OSŻD 538-1 i OSŻD 538-2 oraz w terminach w nich określonych.

3. Zmiany w oznakowaniu pojazdów trakcyjnych i kolejowych pojazdów specjalnych, o których mowa w ust. 1, należy wprowadzić do dnia 31 grudnia 2016 r. W okresie tym dopuszcza się równoczesne stosowanie dotychczasowego oznakowania.

§ 33. Dotychczasowe oznakowanie pociàgów mo- ˝e byç stosowane do dnia 31 grudnia 2010 r.

§ 34. Rozporządzenie wchodzi w życie po upływie 14 dni od dnia ogłoszenia<sup>5)</sup>.

Minister Transportu: J. Polaczek

Załączniki do rozporządzenia Ministra Transportu z dnia 31 maja 2006 r. (poz. 713)

**Za∏àcznik nr 1**

#### WZÓR REJESTRU POJAZDÓW KOLEJOWYCH

Wzór strony tytułowej

Miejsce pieczęci lub nadruk firmowy prowadzàcego rejestr pojazdów kolejowych wraz z identyfikatorami literowym i cyfrowym eksploatujàcego pojazd kolejowy

#### **REJESTR POJAZDÓW KOLEJOWYCH**

.......................................................................

od nr ....................... do nr .........................

Ksi´ga nr: ...................................

Księga zawiera ............................ kart przeszytych i opieczętowanych.

<sup>&</sup>lt;sup>5)</sup> Niniejsze rozporządzenie było poprzedzone rozporządzeniem Ministra Transportu i Gospodarki Morskiej z dnia 14 kwietnia 1999 r. w sprawie określenia sposobu prowadzenia rejestru oraz sposobu oznakowania pojazdów szynowych (Dz. U. Nr 38, poz. 378 oraz z 2000 r. Nr 26, poz. 318), które zgodnie z art. 76 ust. 2 pkt 2 ustawy z dnia 28 marca 2003 r. o transporcie kolejowym (Dz. U. Nr 86, poz. 789, Nr 170, poz. 1652 i Nr 203, poz. 1966, z 2004 r. Nr 92, poz. 883, Nr 96, poz. 959, Nr 97, poz. 962 i Nr 173, poz. 1808, z 2005 r. Nr 157, poz. 1314, Nr 163, poz. 1362 i Nr 169, poz. 1420 oraz z 2006 r. Nr 12, poz. 63) utraciło moc z dniem 1 stycznia 2005 r.

Wzór strony 1

Miejsce pieczęci lub nadruk firmowy<br>prowadzącego rejestr wraz<br>z identyfikatorami literowym i cyfrowym<br>eksploatującego pojazd kolejowy

## Rejestr pojazdów kolejowych

## Ewidencja pojazdu kolejowego

Nr wpisu . . . . . . . . . . . .

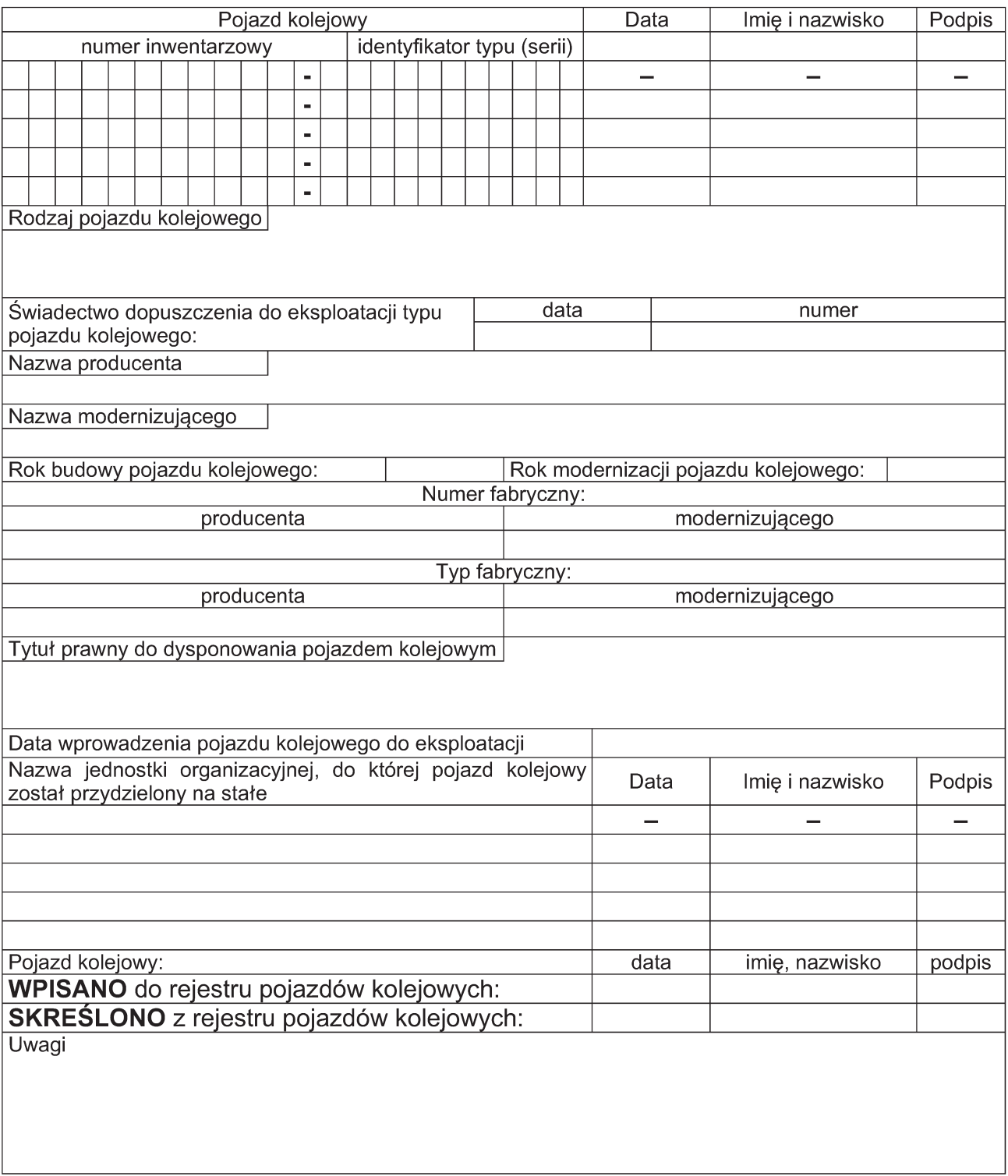

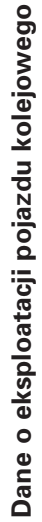

j 

 $\mathcal{L}$ 

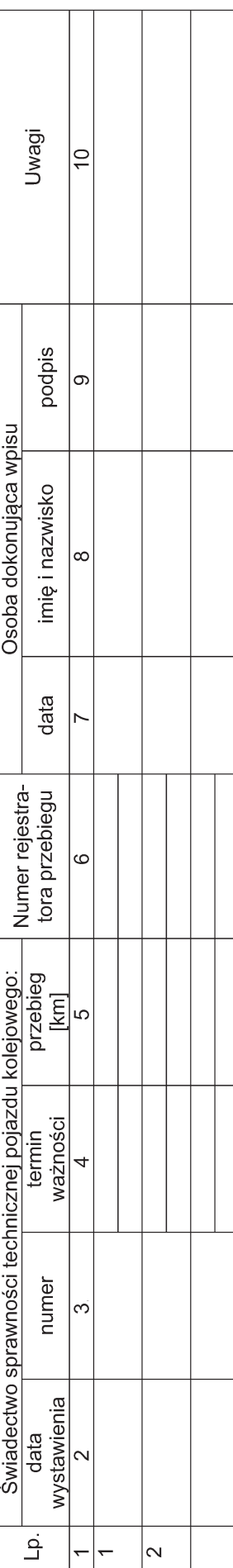

Wzór strony 2

Wzór strony 2

#### **ObjaÊnienia**

#### **Strona tytu∏owa**

1. Strona tytułowa przeznaczona jest dla rejestru prowadzonego w formie ksiegi.

2. Księga rejestru powinna być przeszyta i opieczętowana wraz z podaniem ilości kart.

3. Księga może zawierać dane o pojazdach kolejowych wpisywane w miarę nabywania taboru albo może byç prowadzona dla poszczególnych rodzajów pojazdów kolejowych.

4. Jeżeli rejestr jest prowadzony dla poszczególnych rodzajów pojazdów kolejowych, to poniżej tytułu należy podać rodzaj taboru, którego ona dotyczy (na przykład: lokomotywy elektryczne, wagony towarowe — cysterny itp.).

5. Na stronie tytułowej należy podać od jakiego numeru wpisu księga rozpoczyna się i na jakim numerze uległa zakończeniu.

6. Sposób numerowania wpisów oraz ksiag określa podmiot prowadzacy rejestr.

7. Jako minimalny format rejestru prowadzonego w formie księgi lub kartoteki należy przyjąć format A4.

#### Część I — Ewidencja pojazdu kolejowego

8. W części I rejestru pojazdów kolejowych prowadzonego w formie księgi, w miejscu przewidzianym dla pieczeci adresowej, strone 1 wystarczy opatrzyć identyfikatorem literowym i cyfrowym eksploatującego pojazd kolejowy. Po otwarciu ksiegi strona 1 powinna znajdować się na lewej karcie ksiegi.

9. W części I rejestru pojazdów kolejowych, prowadzonego w formie kartoteki, należy stronę 1 opatrzyć pieczęcią adresową z podaniem pełnej nazwy eksploatującego pojazd kolejowy lub nadrukiem odpowiadającym tej pieczęci. Ponadto poniżej pieczęci należy podać identyfikator literowy i cyfrowy eksploatującego pojazd kolejowy.

10. Wydruk z części I rejestru pojazdów kolejowych, prowadzonego w systemie informatycznym, powinien odpowiadać wymaganiom określonym w załączniku.

11. Dla jednego pojazdu kolejowego wpisywanego do części I rejestru pojazdów kolejowych przeznacza się jeden numer wpisu.

12. W części I rejestru pojazdów kolejowych, w rubrykach: "numer inwentarzowy" i "identyfikator typu (serii)", w pierwszym wierszu należy odpowiednio wpisać numer inwentarzowy i identyfikator literowy typu (serii) pojazdu kolejowego (na przykład: 00 51 00-00 000-0 Bdhpun). Wpis ten nie wymaga opatrzenia go datą, imieniem i nazwiskiem oraz podpisem dokonującego wpisu. Kolejne wpisy wynikające ze zmian numeru inwentarzowego lub identyfikatora literowego typu (serii) pojazdu kolejowego należy opatrzyć datą, imieniem i nazwiskiem oraz podpisem dokonującego wpisu.

13. W przypadku odkupienia eksploatowanego pojazdu kolejowego, w rubrykach "numer inwentarzowy" i "identyfikator typu (serii)" wpisuje się w pierwszym wierszu dotychczasowy numer inwentarzowy i identyfikator literowy typu (serii) pojazdu kolejowego, a w wierszu drugim nowe: numer inwentarzowy i identyfikator literowy typu (serii) tego pojazdu. W wierszu drugim należy przekreślić rubryki dotyczące daty, imienia i nazwiska oraz podpisu dokonującego wpisu.

14. W części I rejestru pojazdów kolejowych, w rubryce "rodzaj pojazdu kolejowego" należy podać opis zgodny z uzyskanym świadectwem dopuszczenia do eksploatacji typu pojazdu kolejowego (na przykład: lokomotywa elektryczna pasażerska, wagon bagażowy, wagon towarowy kryty).

15. W cześci I rejestru pojazdów kolejowych, w rubryce "świadectwo dopuszczenia do eksploatacji typu pojazdu kolejowego" należy wpisać date wystawienia i numer świadectwa.

16. W części I rejestru pojazdów kolejowych, w rubryce "nazwa producenta" należy wpisać pełne dane (nazwa, adres) producenta taboru kolejowego.

17. W części I rejestru pojazdów kolejowych, w rubryce "nazwa modernizującego" należy wpisać pełne dane (nazwa, adres) modernizującego pojazd kolejowy.

18. W cześci I rejestru pojazdów kolejowych, w rubryce "rok budowy pojazdu kolejowego" należy podać rok wyprodukowania tego pojazdu.

19. W cześci I rejestru pojazdów kolejowych, w rubryce "rok modernizacji pojazdu kolejowego" należy podać rok modernizacji tego pojazdu.

20. W części I rejestru pojazdów kolejowych, w rubryce "numer fabryczny producenta" należy podać numer fabryczny pojazdu kolejowego, jakim opatrzył go producent.

21. W części I rejestru pojazdów kolejowych, w rubryce "numer fabryczny modernizującego" należy podać numer fabryczny pojazdu kolejowego, jakim opatrzył go modernizujący.

22. W części I rejestru pojazdów kolejowych, w rubryce "typ fabryczny producenta" należy wpisać typ pojazdu kolejowego, jaki nadał mu producent.

23. W części I rejestru pojazdów kolejowych, w rubryce "typ fabryczny modernizującego" należy wpisać typ pojazdu kolejowego, jaki nadał mu dokonujący modernizacji, albo typ, jaki nadał mu eksploatujący pojazd kolejowy po wykonaniu modernizacji lub odtworzeniu tabliczki znamionowej.

24. W przypadku modernizacji pojazdu kolejowego, gdy nieznane są dane oryginalne określone w ust. 16, 18, 20 i 22, wpis w części I rejestru pojazdów kolejowych uzupełnia się o dane określone w ust. 17, 19, 21 i 23.

25. W części I rejestru pojazdów kolejowych, w rubryce "tytuł prawny do dysponowania pojazdem kolejowym" wpisać należy dane dotyczące zawartej umowy (kupna-sprzedaży, leasingu, kredytu itp.). W zapisie należy podać datę i numer umowy, nazwę osoby prawnej lub fizycznej, z którą zawarto umowę, oraz krótkie określenie tytułu prawnego do pojazdu kolejowego (własność firmy, wykonywanie przewozów i obsługi na zlecenie właściciela taboru prywatnego itp.).

26. W cześci I rejestru pojazdów kolejowych, w rubryce "data wprowadzenia pojazdu do eksploatacji" należy podać dzień, z którym pojazd kolejowy został wprowadzony do eksploatacji.

27. W cześci I rejestru pojazdów kolejowych, w rubryce "nazwa jednostki organizacyjnej, do której pojazd kolejowy został przydzielony na stałe" w pierwszym wierszu podawana jest nazwa jednostki, do której przydzielono pojazd kolejowy (na przykład: Wagonownia Kraków Płaszów, Lokomotywownia Karsznice, Zakład Taboru Gdynia Cisowa). Wpis ten nie wymaga opatrzenia go datą, imieniem i nazwiskiem oraz podpisem dokonującego pierwszego wpisu. Kolejne wpisy wynikające ze zmian przydziału pojazdu kolejowego należy opatrzyç datà, imieniem i nazwiskiem oraz podpisem dokonujàcego wpisu.

28. W części I rejestru pojazdów kolejowych, w rubryce "pojazd kolejowy wpisano do rejestru pojazdów kolejowych" należy podać date, imie i nazwisko oraz podpis osoby dokonującej wpisu pojazdu kolejowego do rejestru pojazdów kolejowych. Wpisanie tych danych jest równoznaczne z potwierdzeniem wpisów dokonanych w rubrykach, o których mowa w ust. 12 i 27.

29. W części I rejestru pojazdów kolejowych, w rubryce "pojazd kolejowy skreślono z rejestru pojazdów kolejowych" należy podać datę, imię i nazwisko oraz podpis osoby dokonującej skreślenia pojazdu kolejowego z rejestru, a ponadto tabelę z wpisami należy przekreślić ukośną linią od rubryki "numer inwentarzowy" do rubryki "pojazd kolejowy wpisano do rejestru". Poniżej tego wpisu należy podać przyczynę skreślenia pojazdu z rejestru (na przykład: wypadek, zbycie itp.).

30. W części I rejestru pojazdów kolejowych, w rubryce "Uwagi" można dokonywać innych istotnych wpisów dotyczących pojazdu kolejowego, w szczególności w przypadku pojazdu kolejowego prywatnego, wpisując wyrazy "pojazd prywatny".

31. W cześci I rejestru pojazdów kolejowych, w przypadku zapełnienia wierszy w rubrykach "numer inwentarzowy" lub "pojazd kolejowy wpisano do rejestru pojazdów kolejowych" w ewidencji pojazdu kolejowego należy sporządzić nową ewidencję, nadając jej ten sam numer.

32. Jeżeli rejestr jest prowadzony w formie księgi, w części I tego rejestru wyrazów "Rejestr pojazdów kolejowych" na poszczególnych stronach nie umieszcza się.

33. Jeżeli rejestr jest prowadzony w systemie informatycznym, to na wydruku powinny znaleźć się dane określone w ust. 12, 13 oraz 27-29 dotyczące osoby dokonującej wpisu.

34. Jeżeli rejestr jest prowadzony w systemie informatycznym z użyciem specialistycznego oprogramowania służącego do prowadzenia tego rejestru, to wszelkie wpisy należy opatrzyć danymi określonymi w ust. 12, 13 oraz 27—29 dotyczącymi osoby dokonującej wpisu, z tym że podpis odręczny zostaje zastąpiony podpisem elektronicznym.

#### Cześć II — Dane o eksploatacji pojazdu kolejowego:

35. Jeżeli dane o eksploatacji pojazdu kolejowego, zwane dalej "danymi", są prowadzone w formie księgi, to po otwarciu księgi strona 2 powinna znajdować się na prawej karcie księgi.

36. Jeżeli dane sa prowadzone w formie kartoteki, to strona 2 powinna znajdować sie na odwrotnej stronie karty w stosunku do strony 1.

37. Jeżeli dane są prowadzone w systemie informatycznym, o którym mowa w ust. 33 lub 34, to powinny zostać spełnione wymagania określone w tych ustępach.

38. Jeżeli producent pojazdu kolejowego określił resurs pracy pojazdu kolejowego za pomocą czasu liczonego w latach lub przebiegu określonego w kilometrach lub obu tych parametrów łącznie, do osiągnięcia których pojazd kolejowy może znajdować się w eksploatacji, to w rubrykach "Graniczny czas eksploatacji do dnia: ................. r." albo "Przebieg graniczny: ................ km" umieszczonych nad tabelą należy wpisać jeden z tych parametrów lub oba razem. Jeżeli podany jest tylko jeden parametr albo nie został określony żaden, to miejsce przeznaczone dla wpisania drugiego parametru lub oba miejsca należy przekreślić.

39. Jeżeli producent pojazdu kolejowego określił resurs pracy tego pojazdu za pomocą czasu określonego w latach, to w kolumnie 4 należy określić date, do której pojazd kolejowy może znajdować sie w eksploatacji na podstawie wpisu ze strony 1 w rubryce "data wprowadzenia pojazdu do eksploatacji". Date te wpisuje sie nad kreską rubryki. Termin ważności świadectwa wpisuje się pod kreską.

40. Jeżeli producent pojazdu kolejowego nie określił resursu pracy pojazdu za pomoca czasu, to górną cześć rubryki przekreśla się, zaś termin ważności świadectwa wpisuje się pod kreską. Termin ważności świadectwa sprawności technicznej pojazdu kolejowego wynika wtedy z ustalonego przez eksploatującego pojazd kolejowy systemu utrzymania pojazdu.

41. Jeżeli producent pojazdu kolejowego określił resurs pracy tego pojazdu za pomocą przebiegu określonego w kilometrach, to w kolumnie 5 w górnej części rubryki należy podać dotychczasowy łączny przebieg pojazdu kolejowego. Ważność świadectwa sprawności technicznej pojazdu kolejowego wyrażoną przebiegiem, wpisuje się w dolnej części rubryki (pod kreską). Podany przebieg, wynikający z ustalonego przez eksploatującego pojazd kolejowy systemu utrzymania pojazdu, przelicza się na czas i wpisuje pod kreską rubryki w kolumnie 4.

42. W kolumnie 6 wpisuje się numer rejestratora przebiegu nad kreską rubryki, zaś pod kreską podaje się stan początkowy rejestratora zgodnie z rozporządzeniem Ministra Infrastruktury z dnia 15 lutego 2005 r. w sprawie świadectw sprawności technicznej pojazdów kolejowych (Dz. U. Nr 37, poz. 330).

43. Jeżeli wystąpi uszkodzenie rejestratora przebiegu i nastąpi jego wymiana, to w kolumnie 10 należy odnotowaç uszkodzenie rejestratora i podaç dotychczasowy przebieg. W kolejnej rubryce bez wpisywania liczby porządkowej należy przenieść dane z kolumn 4 i 5, zaś w kolumnie 6 podać stan początkowy nowego rejestratora, a w kolumnie 10 wpisać należy brakujący przebieg, po osiągnięciu którego pojazd zostanie skierowany do naprawy okresowej.

44. Imie, nazwisko dokonującego wpisu powinno być wpisane w kolumnie 8 literami drukowanymi.

45. Jeżeli świadectwo sprawności technicznej pojazdu kolejowego uległo unieważnieniu, to wszystkie wpisy w rubryce dotyczącej unieważnionego świadectwa przekreśla się pojedynczą linią ciągłą, a w kolumnie 10 wpisuje się wyraz UNIEWAŻNIONO oraz opatruje datą, imieniem i nazwiskiem oraz podpisem osoby dokonującej wpisu.

#### **Za∏àcznik nr 2**

# WYKAZ NORM OKREŚLAJĄCYCH SPOSOBY OZNAKOWANIA POJAZDÓW KOLEJOWYCH

## I. Wykaz Polskich Norm

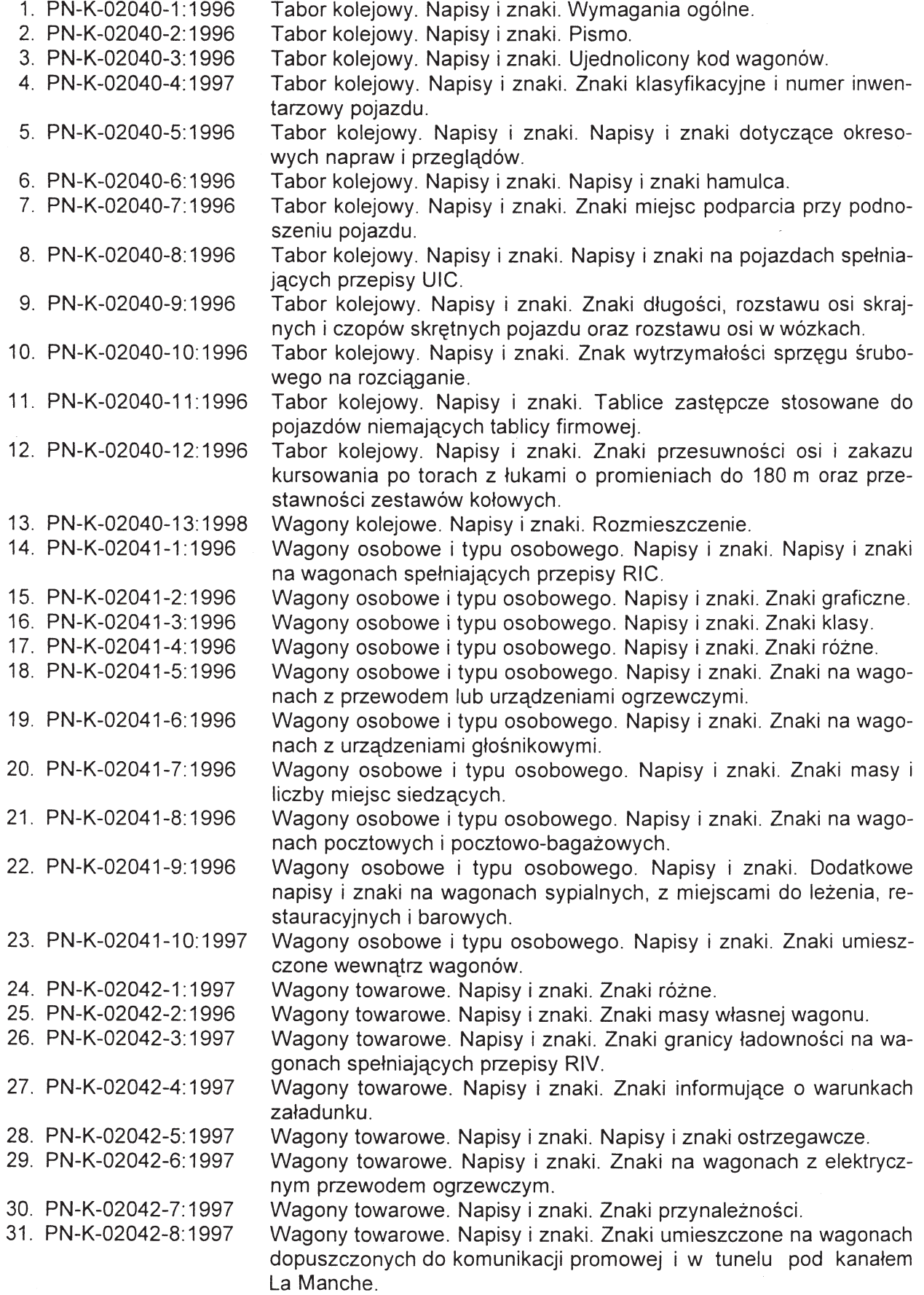

- Tabor kolejowy. Tablice i znaki ostrzegawcze przed porażeniem 32. PN-K-02059:1994 pradem elektrycznym.
- 33. PN-K-89100:1997 Kolejowy sprzęt sygnałowy. Tarcza końca pociągu.

II. Wykaz norm UIC (Union Internationale des Chemins de Fer - Międzynarodowy Związek Kolei):

- 1. UIC 438-1 Identification marking for hauled passenger stock (Oznaczenia identyfikacyjne wagonów pasażerskich)
- 2. UIC 438-2 Identification marking for freight rolling stock (Oznaczenia identyfikacyjne wagonów towarowych)
- 3. UIC 438-3 Identification marking for tractive stock (Oznaczenia identyfikacyjne kolejowych pojazdów trakcyjnych)
- 4. UIC 438-4 Identification marking for special vehicles (Oznaczenia identyfikacyjne kolejowych pojazdów specjalnych)
- Inscriptions and markings, route indicators and number plates to be affixed to 5. UIC 580 coaching stock used in international traffic (Napisy i znaki jak i tablice kierunkowe i numerowe dla wprowadzanych do ruchu miedzynarodowego pojazdów transportu osobowego)
- III. Wykaz norm OSŻD (Оргнизация Сотрудничества Железных Дорог Organizacja Współpracy Kolei):
	- 1. OSŻD 538-1 Обозначение пассжирских вагонов (Oznaczenia wagonów pasażerskich)
	- 2. OSŻD 538-2 Обозначение грузовых вагонов (Oznaczenia wagonów towarowych)
	- 3. OSZD 538-3 Обозначение тягового подвижного состава (Oznaczenia pojazdów trakcyj $n$ vch $)$
	- 4. OSZD 538-4 Идентификационная маркировка специального подвижного состава (Oznaczenia identyfikacyjne kolejowych pojazdów specjalnych)

#### IV. Wykaz Europejskich Norm określających sposoby oznakowania pojazdów kolejowych:

1. EN 14033-1 Railway aplications - Track - Railbound construction and maintenace machines – part 1: Technical requierements for runing (Kolejnictwo – Tor - Maszyny do budowy i utrzymania toru).

#### V. Wykaz norm UIC / OSŻD

- 1. UIC/OSZD 920-1 Единое цифровое кодирование железнодорожых предприятий и управляющих инфраструктурой (Ujednolicone kody cyfrowe przedsiębiorstw kolejowych i zarządzającyh infrastrukturą)
- 2. UIC/OSZD 920-14 Единое цифровое кодирование стран для использования на железнодорожном транспорте (Ujednolicone kody cyfrowe państw stosowane w transporcie kolejowym)

Podane normy obowiązują wraz z poprawkami, uzupełnieniami lub aktualizacjami.

#### **Za∏àcznik nr 3**

#### OZNAKOWANIE POJAZDÓW KOLEJOWYCH ORAZ POJAZDÓW METRA

1. Sposób tworzenia numeru inwentarzowego wagonów pasażerskich i typu pasażerskiego przedstawia poniższy przykład:

> $00 - 00$  $0\ 0\ 0\ -\ 0$  $1\quad 2$  $3\quad 4$  $\overline{56}$  $\overline{7}$  $\overline{8}$ 9 10 11 12 Cvfrv Grupa cyfr $\begin{vmatrix} 1 \end{vmatrix}$  $3 \mid$  $\overline{4}$  $5<sup>1</sup>$ 6

a dla wózków:

a dla wózków:

 $0<sub>0</sub>$  $00 - 00$  $0 \t0 \t0 \t-0$  $\overline{a}$ Grupa cyfr $\begin{vmatrix} 1 \end{vmatrix}$  2 3

gdzie znaki grup 3, 4 i 5 są podkreślone łącznie z dywizem (krótką kreską) i spacjami, a poszczególne grupy cyfr oznaczajà:

- 1) grupa 1, cyfry 1 i 2 wymagania wynikające z interoperacyjności określonej przepisami TSI, COTIF, RIC, PPW, SMPS oraz zgodne z kodami podanymi w tablicy 1;
- 2) grupa 2, cyfry 3 i 4 identyfikator cyfrowy państwa rejestracji pojazdu kolejowego podano w tablicy 2;
- 3) grupa 3, cyfry 5 i 6 rodzaj wagonu z miejscami do siedzenia, kuszety, sypialne, piętrowe (klasa 1, klasa 2, klasa 1 i 2), barowe, restauracyjne, pasażersko-bagażowe, bagażowe, pocztowe, bagażowo-pocztowe, do przewozu samochodów w pociągach pasażerskich itp.;
- 4) grupa 4, cyfry 7 i 8 dopuszczalna prędkość eksploatacyjna wagonu oraz wielkość i rodzaj wysokiego napięcia służącego do zasilania wagonu;
- 5) grupa 5 numer kolejny pojazdu w danym typie (serii) pojazdów kolejowych (od numeru 000 do 999);
- 6) grupa 6 cyfra samokontroli.
	- 2. Sposób tworzenia numeru inwentarzowego wagonów towarowych przedstawia poniższy przykład:

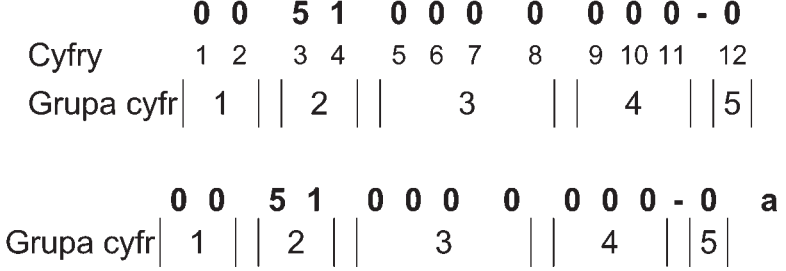

gdzie poszczególne grupy cyfr oznaczajà:

- 1) grupa 1, cyfry 1 i 2 wymagania wynikające z interoperacyjności określonej przepisami TSI, COTIF, RIV, PPW, SMGS oraz zgodne z kodami podanymi w tablicy 1;
- 2) grupa 2, cyfry 3 i 4 identyfikator cyfrowy państwa rejestracji pojazdu kolejowego;
- 3) grupa 3, cyfry 5, 6, 7 i 8 wa˝niejsze dane techniczne wagonu towarowego;
- 4) grupa 4, cyfry 9, 10 i 11 numer kolejny pojazdu w danym typie (serii) pojazdów kolejowych (od numeru 000 do 999);
- 5) grupa 5 cyfra samokontroli.
	- 3. Sposób tworzenia numeru inwentarzowego pojazdów trakcyjnych przedstawia poniższy przykład:

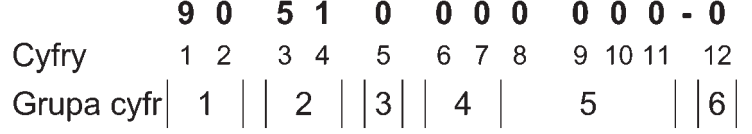

gdzie poszczególne grupy cyfr oznaczajà:

1) grupa 1, cyfry 1 i 2 — wymagania wynikające z interoperacyjności określonej przepisami TSI, COTIF oraz zgodne z kodami podanymi:

- a) dla cyfry 1 w tablicy 1 tylko cyfra kodu 9, która oznacza kolejowy pojazd trakcyjny lub specjalny, b) dla cyfry 2 — w tablicy 3 — rodzaj pojazdu trakcyjnego lub specjalnego;
- 2) grupa 2, cyfry 3 i 4 identyfikator cyfrowy państwa rejestracji pojazdu kolejowego, podany w tablicy 2;
- 3) grupa 3, cyfra 5 rodzaj pojazdu trakcyjnego lub specjalnego zgodnie z klasyfikacją podaną w tablicy 4;
- 4) grupa 4, cyfra 6 ważniejsze cechy techniczne i eksploatacyjne podane w tablicy 5 niniejszego załącznika do rozporządzenia, a cyfra 7 — 0 lub do wykorzystania przez właściciela pojazdu kolejowego,
- 5) grupa 5, cyfry 8, 9, 10 i 11 numer kolejny pojazdu w danym typie (serii) pojazdów trakcyjnych (od numeru 0000 do 9999);
- 6) grupa 6 cyfra samokontroli.
	- 4. Sposób tworzenia numeru inwentarzowego pojazdów specjalnych przedstawia poniższy przykład:

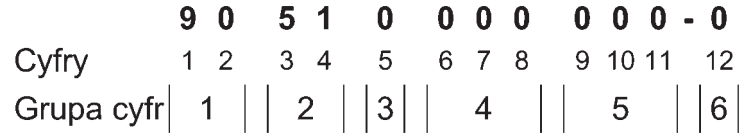

gdzie poszczególne grupy cyfr oznaczajà:

- 1) grupa 1, cyfry 1 i 2 wymagania wynikające z interoperacyjności określonej przepisami TSI, COTIF oraz zgodne z kodami podanymi:
	- a) dla cyfry 1 w tablicy 1 tylko cyfra kodu 9, która oznacza kolejowy pojazd trakcyjny lub specjalny,
	- b) dla cyfry 2 w tablicy 3 rodzaj pojazdu trakcyjnego lub specjalnego;
- 2) grupa 2, cyfry 3 i 4 identyfikator cyfrowy państwa rejestracji pojazdu kolejowego, podany w tablicy 2;
- 3) grupa 3, cyfra 5 rodzaj pojazdu trakcyjnego lub specjalnego zgodnie z klasyfikacja podana w tablicy 4;
- 4) grupa 4, cyfry 6, 7 i 8 ważniejsze cechy techniczne i eksploatacyjne podane:
	- a) dla cyfry 6 w tablicy 6,
	- b) dla cyfr 7 i 8 w tablicy 7;
- 5) grupa 5, cyfry 9, 10 i 11 numer kolejny pojazdu w danym typie (serii) pojazdów specjalnych (od numeru 000 do 999);
- 6) grupa 6 cyfra samokontroli.

5. Cyfrę samokontroli określa się w następujący sposób:

- 1) cyfry w parzystej pozycji numeru inwentarzowego mnoży się przez 1 (dla cyfr od 1 do 11);
- 2) cyfry w nieparzystej pozycji numeru inwentarzowego mnoży sie przez 2 (dla cyfr od 1 do 11);
- 3) oblicza się sumę cyfr iloczynów we wszystkich pozycjach parzystych i nieparzystych;
- 4) w obliczonej sumie istotną jest pozycja jednostek;
- 5) cyfrę samokontroli stanowi różnica liczby 10 i cyfry znajdującej się w pozycji jednostek sumy cyfr poszczególnych iloczynów.

Jeżeli w pozycji jednostek wystąpi 0, to cyfrą samokontroli jest 0.

Przykład:

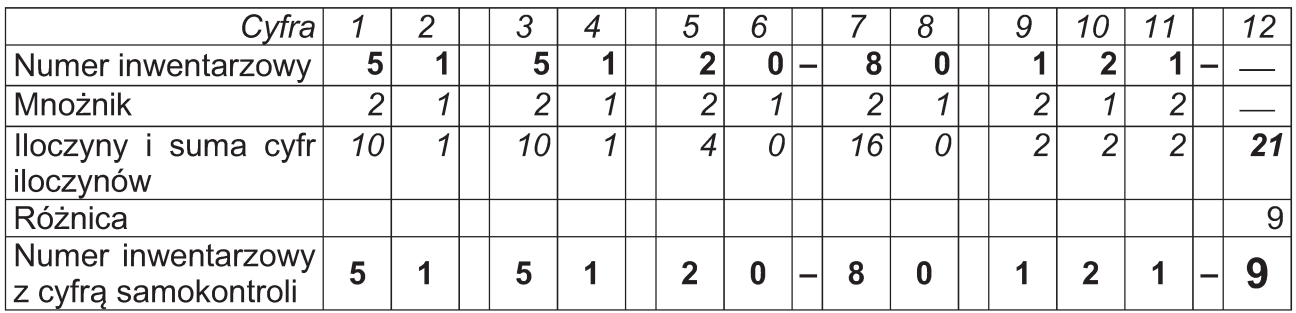

#### ZNACZENIE POSZCZEGÓLNYCH CYFR I GRUP CYFR PRZY OZNAKOWANIU POJAZDÓW KOLEJOWYCH

Każdy pojazd kolejowy otrzymuje 17-znakowy, 12-cyfrowy numer inwentarzowy o następującym układzie:

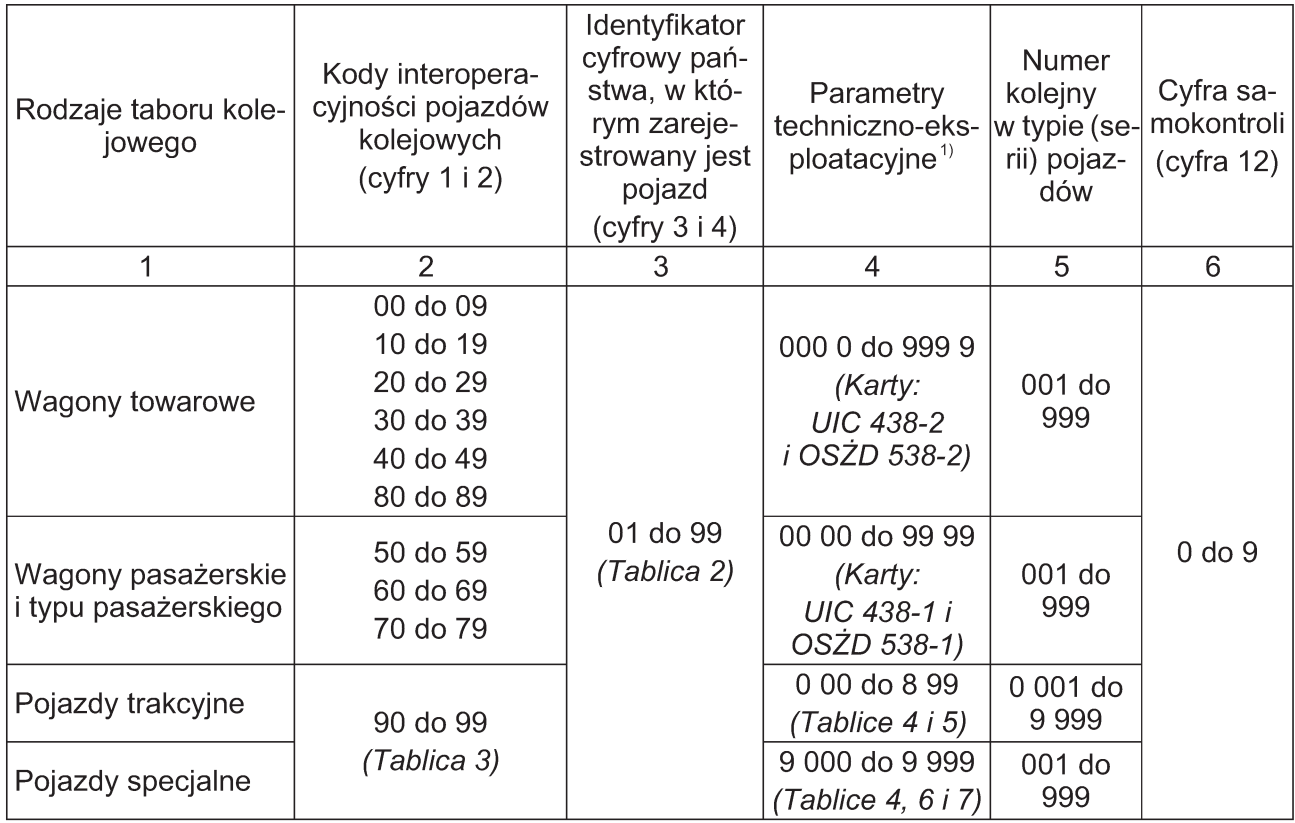

<sup>————————&</sup>lt;br><sup>1)</sup> Wagony towarowe, wagony pasażerskie i typu pasażerskiego oraz pojazdy specjalne — cyfry 5, 6, 7 i 8. Pojazdy trakcyjne — cyfry 5, 6 i 7.

#### WYKAZ IDENTYFIKATORÓW LITEROWYCH I CYFROWYCH PAŃSTW REJESTRACJI POJAZDU KOLEJOWEGO

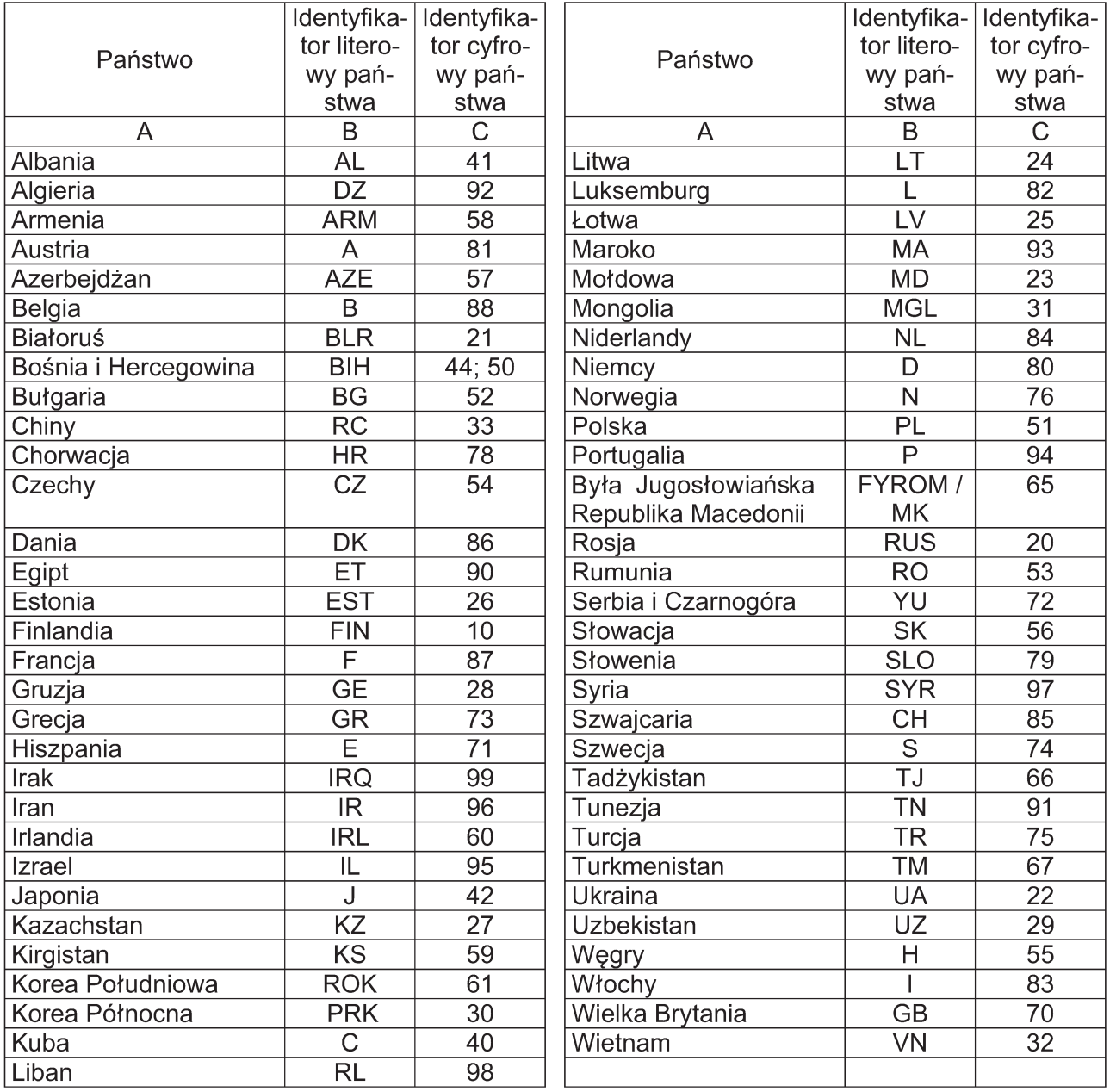

#### KODOWANIE CYFRY 2 NUMERU INWENTARZOWEGO POJAZDÓW TRAKCYJNYCH I SPECJALNYCH

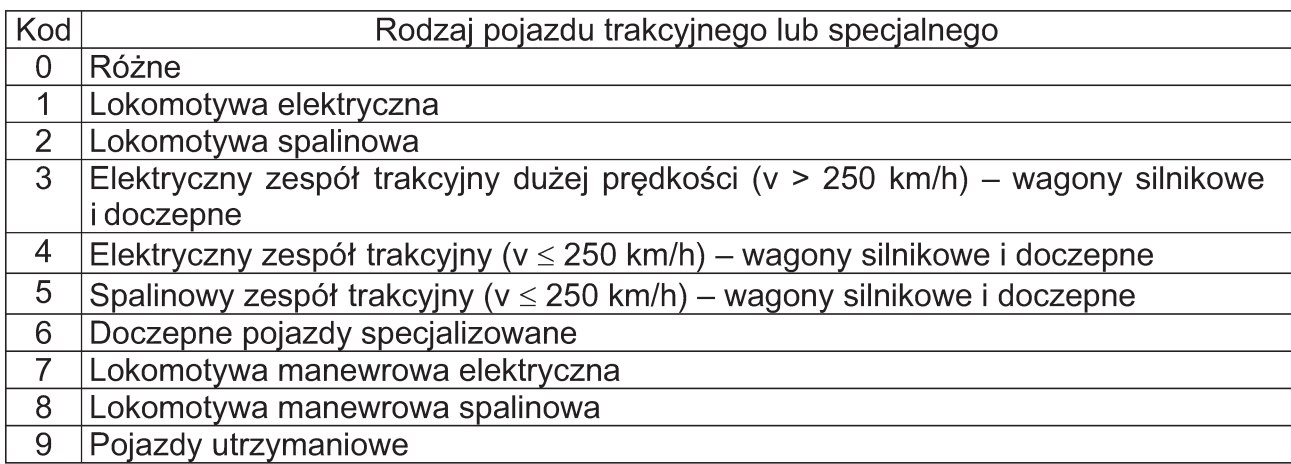

#### Tablica 4

#### KODOWANIE CYFRY 5 NUMERU INWENTARZOWEGO POJAZDÓW TRAKCYJNYCH I SPECJALNYCH ZE WZGL¢DU NA PRZEZNACZENIE

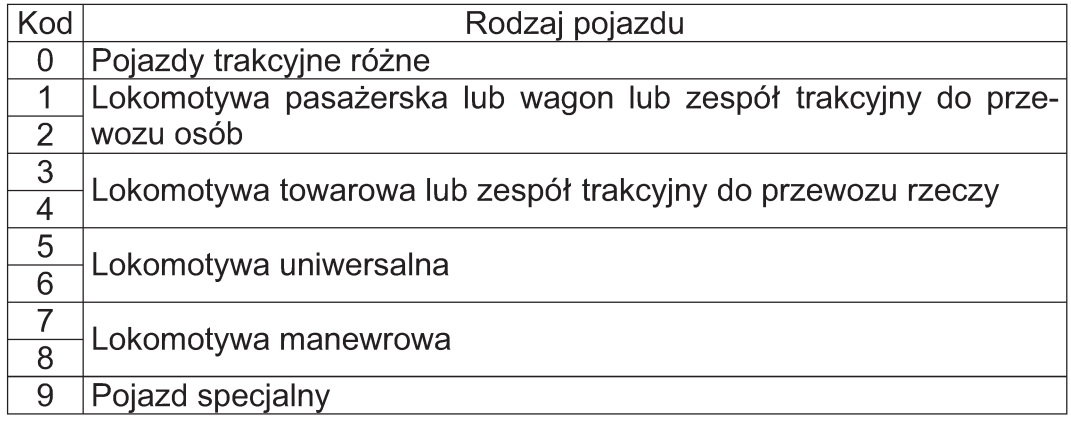

Tablica 5

#### KODOWANIE CYFRY 6 NUMERU INWENTARZOWEGO POJAZDÓW TRAKCYJNYCH ZE WZGLĘDU NA RODZAJ ZASILANIA LUB RODZAJ PRZEKŁADNI

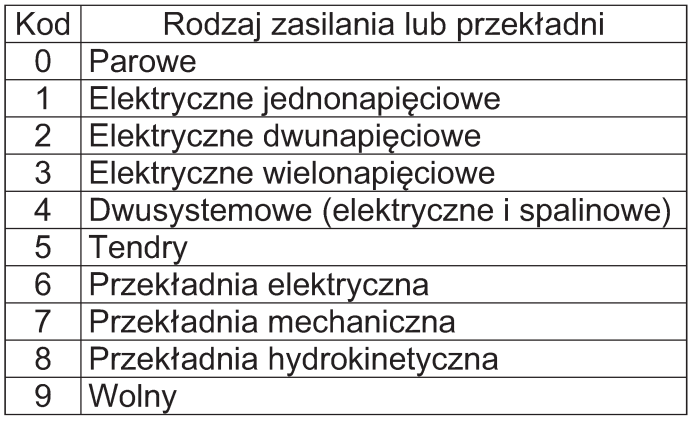

#### KODOWANIE CYFRY 7 NUMERU INWENTARZOWEGO POJAZDÓW TRAKCYJNYCH ZE WZGLĘDU NA MOC CIĄGŁĄ POJAZDU

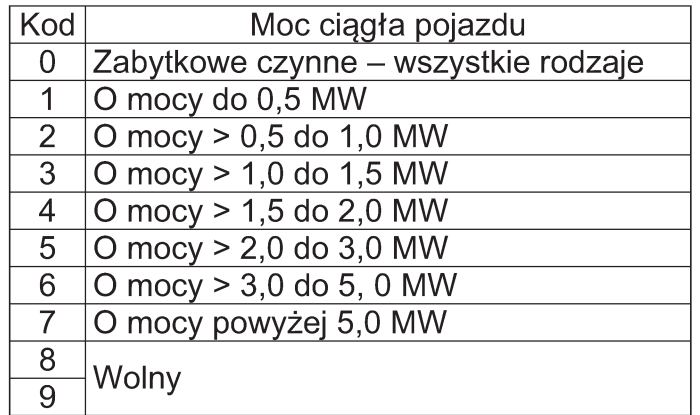

#### Tablica 7

KODOWANIE CYFRY 6 NUMERU INWENTARZOWEGO KOLEJOWYCH POJAZDÓW SPECJALNYCH. DOPUSZCZALNA PRĘDKOŚĆ DLA KOLEJOWYCH POJAZDÓW SPECJALNYCH WEDŁUG NORMY EN 14033-11) I POJAZDÓW SZYNOWO-DROGOWYCH (DWUDROGOWYCH)

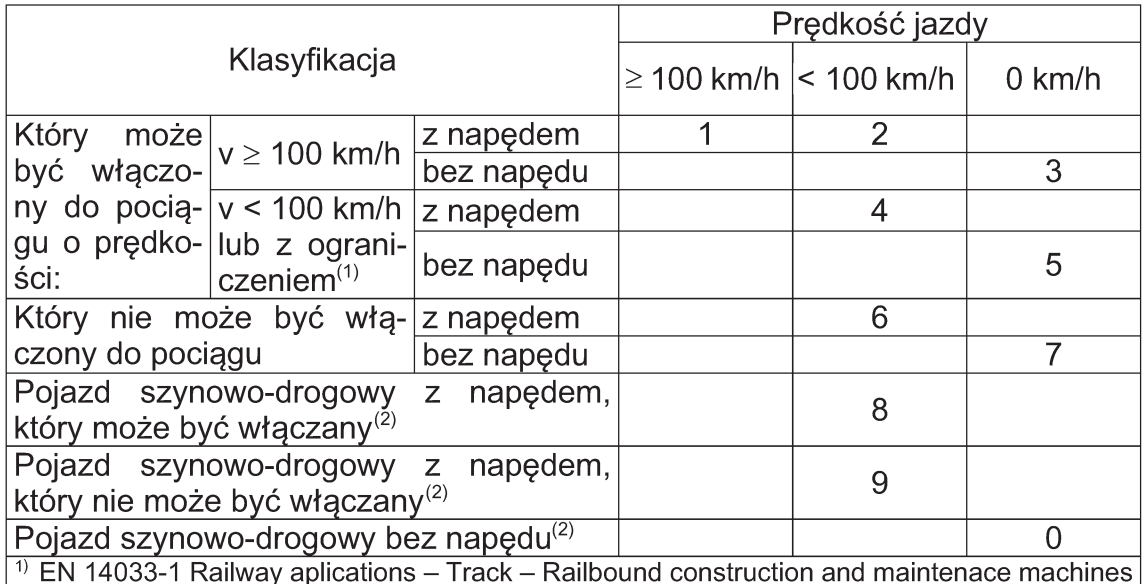

I Railway aplications – - Track – Railbound construction and maintenace machines - part 1: Technical requierements for runing (Kolejnictwo - Tor - Maszyny do budowy *i* utrzymania toru).

(1) Przez ograniczenie rozumie się szczególne usytuowanie w pociągu np. na końcu pociągu, pojazd obowiązkowo chroniony itp.

(2) Specjalne warunki włączenia do pociągu muszą być zawsze spełnione.

#### KODOWANIE CYFR 7 I 8 NUMERU INWENTARZOWEGO KOLEJOWYCH POJAZDÓW SPECJALNYCH. TYP I PODTYP KOLEJOWEGO POJAZDU SPECJALNEGO

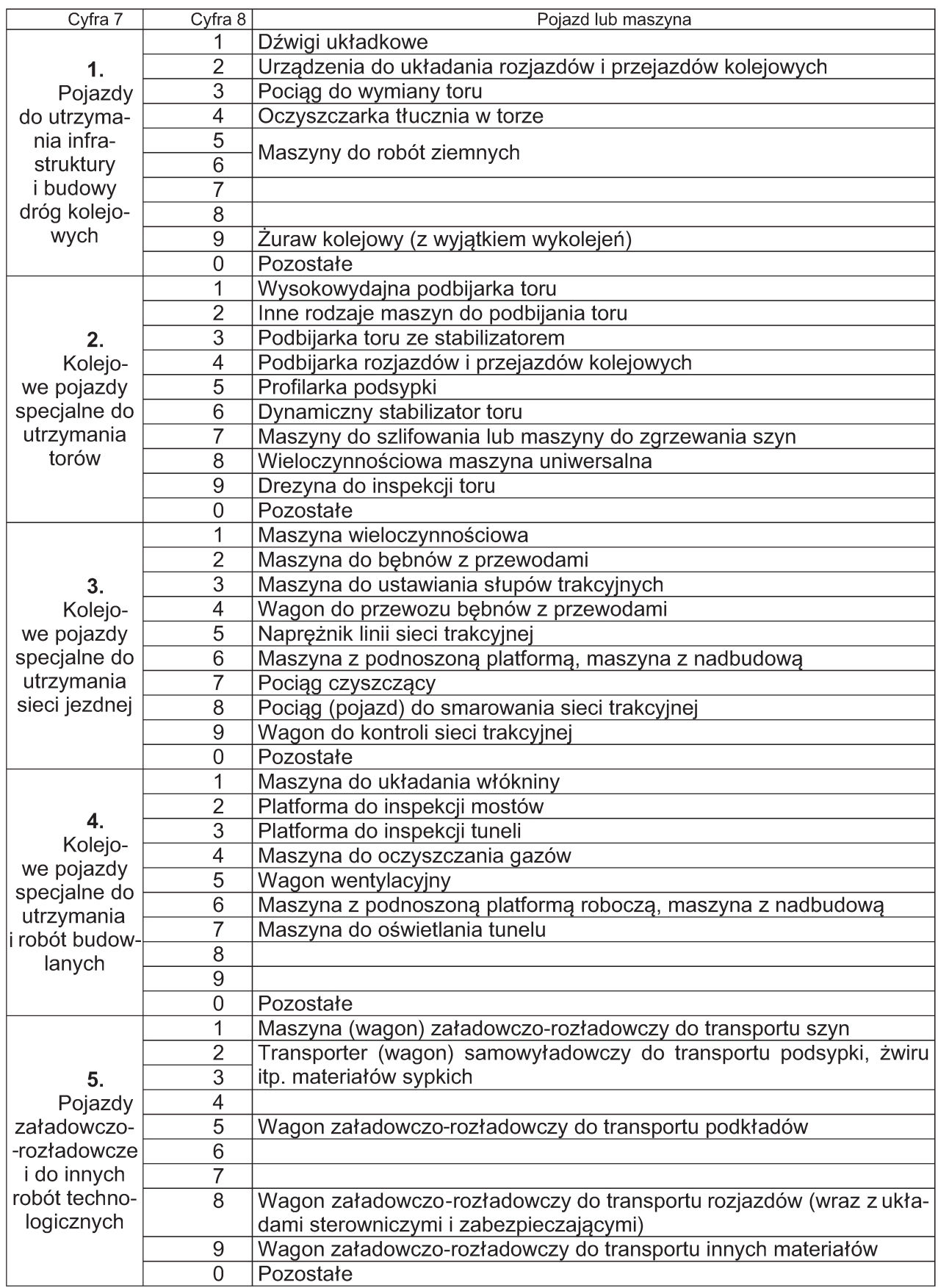

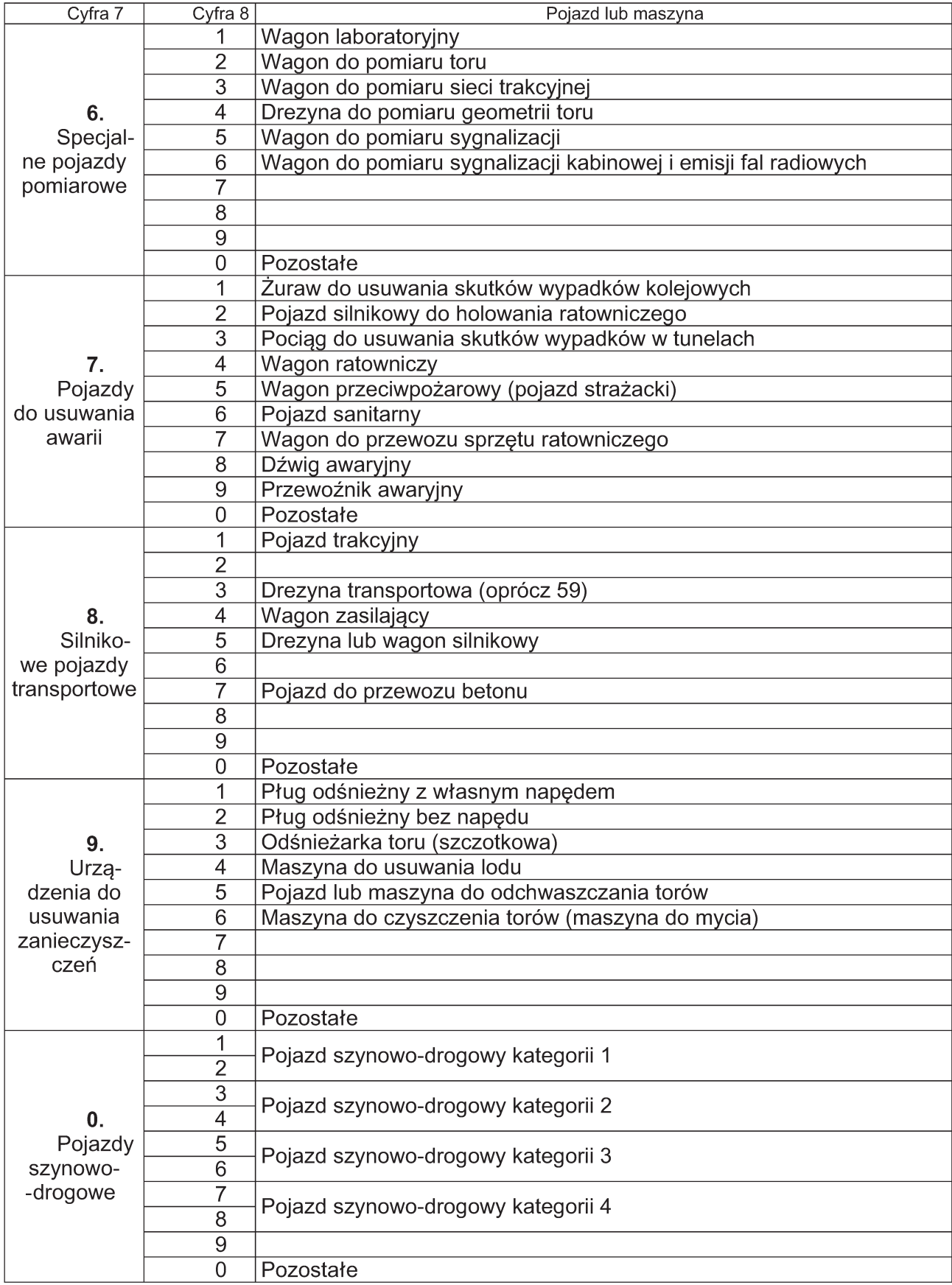

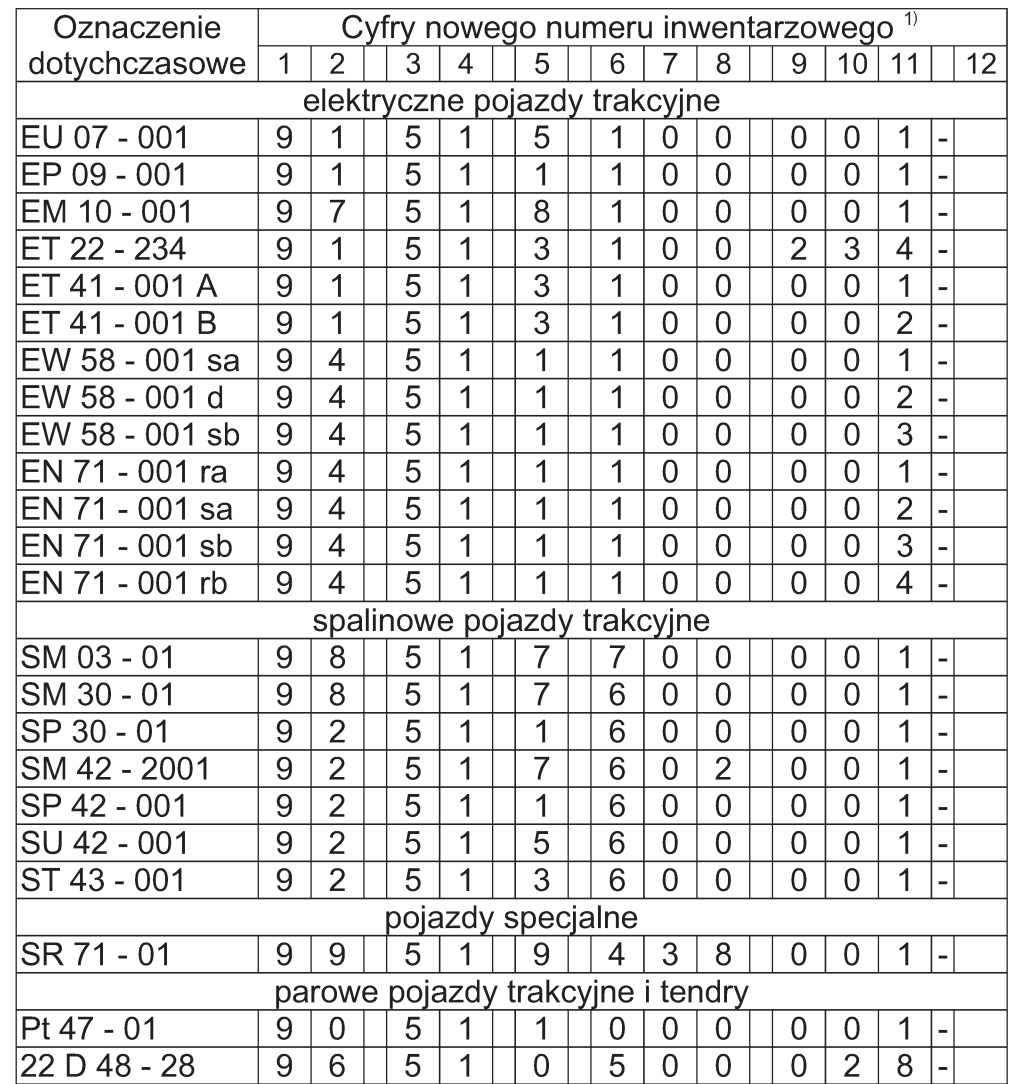

#### PRZYKŁADY ZMIANY OZNAKOWANIA KOLEJOWYCH POJAZDÓW TRAKCYJNYCH I SPECJALNYCH EKSPLOATOWANYCH W POLSCE

<sup>1)</sup> Nie określono cyfr samokontroli.

#### **Oznakowanie pojazdów metra**

6. Oznakowanie pojazdów metra numerem inwentarzowym składa się z trzech albo czterech cyfr i zależy od typu i rodzaju wagonu.

7. Oznakowanie trzycyfrowe dotyczy pojazdów metra serii 81 produkcji rosyjskiej.

8. Oznakowanie czterocyfrowe dotyczy wagonów serii 98 Metropolis produkcji firmy Alstom.

9. Pierwsza cyfra numeru inwentarzowego oznacza rodzaj pojazdu metra — wagon czołowy (z kabiną sterowniczą) lub wagon pośredni.

10. Sposób oznakowania numerem inwentarzowym pojazdów metra określono w tablicy 10.

11. Numer inwentarzowy umieszcza się:

- 1) na zewnątrz każdego pojazdu metra na ścianach bocznych pojazdu;
- 2) wewnątrz każdego pojazdu metra nad drzwiami przejścia międzywagonowego;
- 3) wewnatrz każdego wagonu czołowego na ścianie miedzy kabina sterownicza a przedziałem pasażerskim od strony przedziału pasażerskiego;

4) w kabinie sterowniczej nad stanowiskiem maszynisty.

#### SPOSÓB OZNAKOWANIA NUMEREM INWENTARZOWYM POJAZDÓW METRA

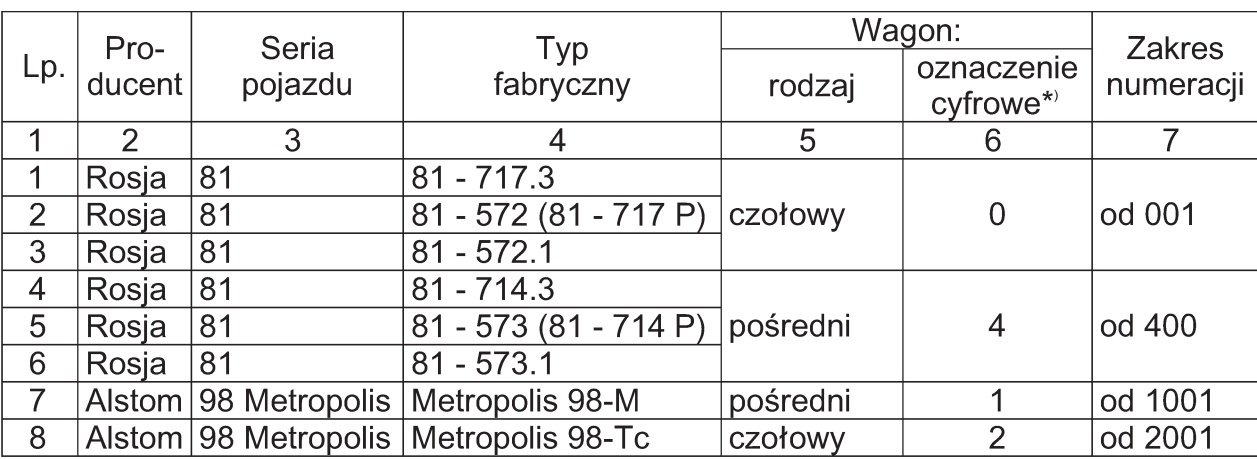

\*) Pierwsza cyfra numeru inwentarzowego.

#### **Identyfikator cyfrowy eksploatujàcego pojazd kolejowy**

12. Identyfikator cyfrowy eksploatującego pojazd kolejowy nadawany jest przez UIC lub OSŻD zgodnie z norma UIC/OSŻD 920-1, według zasad, na formularzach oraz pod adresami określonymi w tej normie.

#### **Za∏àcznik nr 4**

WZORY OZNAKOWANIA POJAZDÓW KOLEJOWYCH ORAZ SPOSÓB JEGO ROZMIESZCZENIA

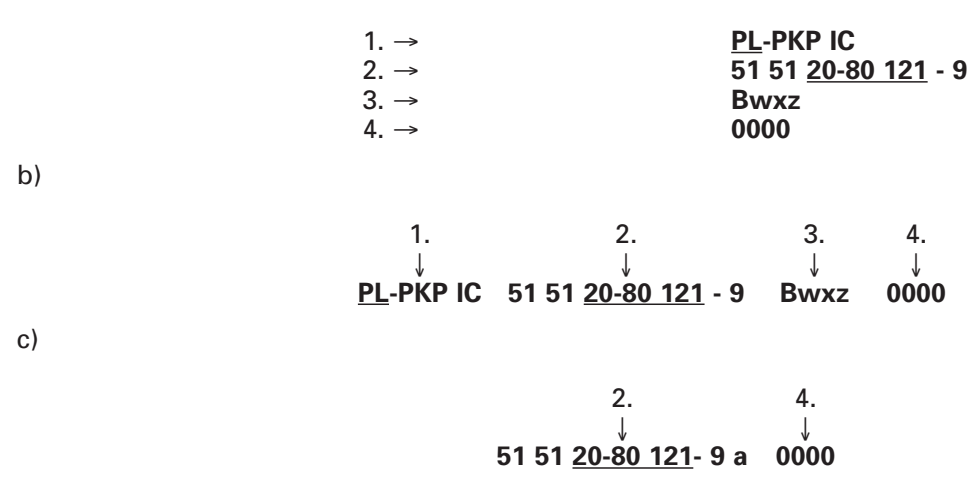

*Rys. 1.* Wzory identyfikatora pojazdu kolejowego dla wagonów pasa˝erskich i typu pasa˝erskiego (1. Identyfikator literowy państwa rejestracji pojazdu kolejowego wraz z identyfikatorem literowym eksploatującego pojazd kolejowy; 2. Numer inwentarzowy; 3. Identyfikator literowy cech techniczno-eksploatacyjnych wagonu; 4. Identyfikator cyfrowy eksploatującego pojazd kolejowy) nanoszonego:

a) na pudło wagonu;

a)

b) na ramę ostojnicy wagonu;

c) na rame wózka wagonu.

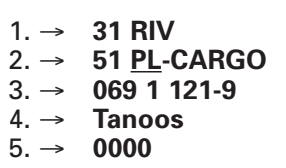

Rys. 2. Wzór identyfikatora pojazdu kolejowego nanoszonego na pudło wagonu towarowego lub specjalną tablice.

- 1. Kody interoperacyjności wagonu towarowego.
- 2. Identyfikator cyfrowy i identyfikator literowy państwa rejestracji pojazdu kolejowego oraz identyfikator literowy eksploatującego pojazd kolejowy.
- 3. Kodowe oznaczenie cech techniczno-eksploatacyjnych wagonu towarowego oraz jego numer kolejny w danym typie (serii) wagonów.
- 4. Identyfikator literowy cech techniczno-eksploatacyjnych wagonu.
- 5. Identyfikator cyfrowy eksploatującego pojazd kolejowy.

a)

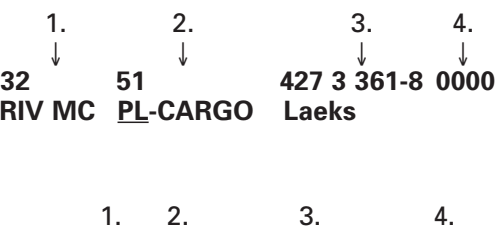

b)

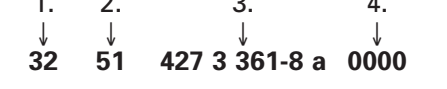

Rys. 3. Wzór identyfikatora pojazdu kolejowego (1. Kody interoperacyjności wagonu towarowego; 2. Identyfikator cyfrowy i identyfikator literowy państwa rejestracji pojazdu kolejowego oraz identyfikator literowy eksploatujàcego pojazd kolejowy; 3. Kodowe oznaczenie cech techniczno-eksploatacyjnych wagonu towarowego oraz jego numer kolejny w danym typie (serii) wagonów wraz z identyfikatorem literowym cech techniczno-eksploatacyjnych wagonu; 4. Identyfikator cyfrowy eksploatującego pojazd kolejowy) nanoszonego: a) na ostoinicy wagonu towarowego:

b) na ramę wózka wagonu.

a)

b)

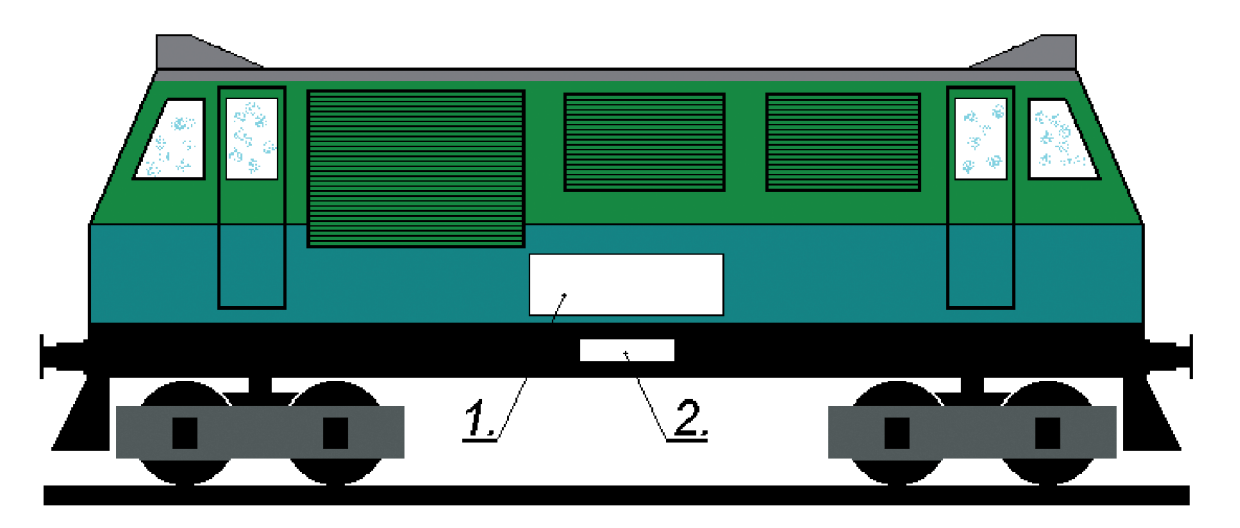

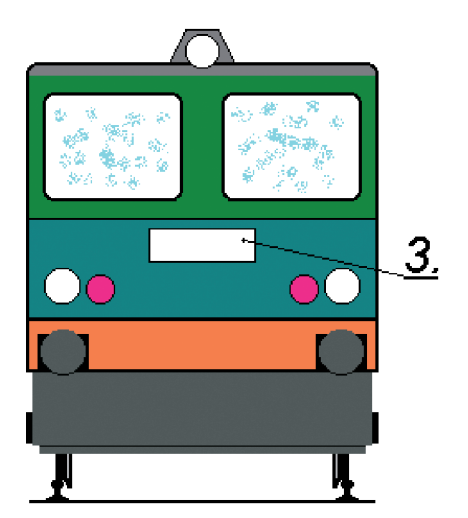

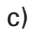

91 51 1 0 7 0 0 0 2 - 7  $PL$  – PKP PR 0000

d)

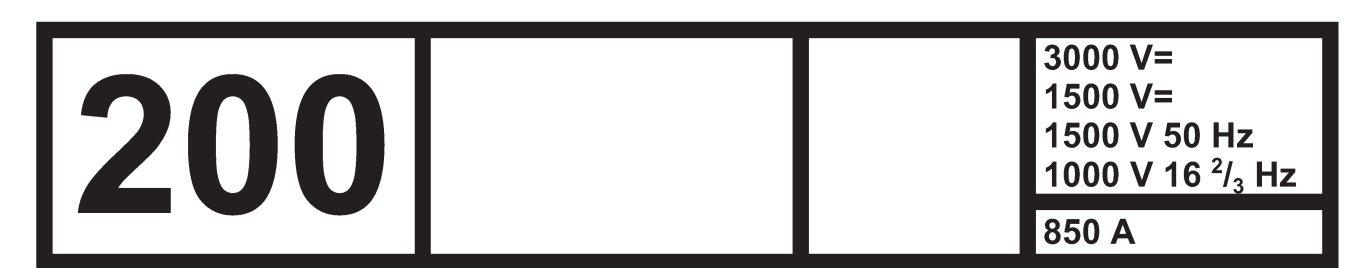

e)

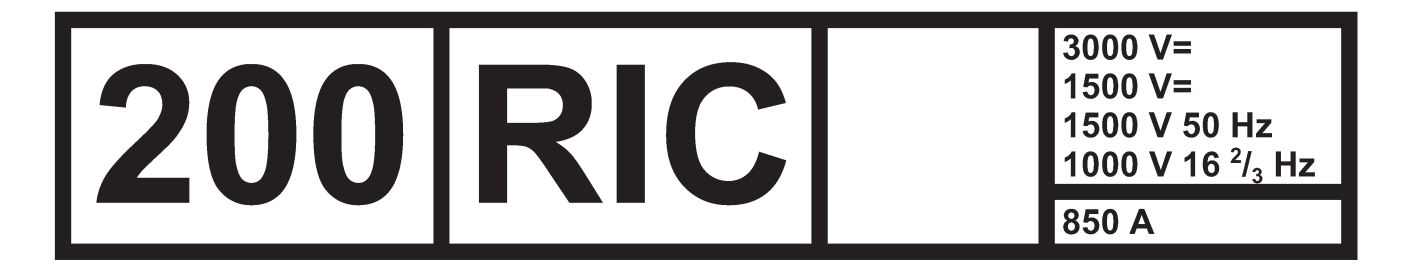

**Rys. 4.** Wzór rozmieszczenia oznakowania na kolejowym pojeździe trakcyjnym. 1. Miejsce na ścianie bocz-

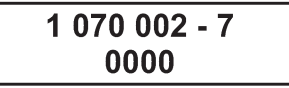

nej (pudle) kolejowego pojazdu trakcyjnego lub specjalnego na umieszczenie identyfikatora pojazdu kolejowe-

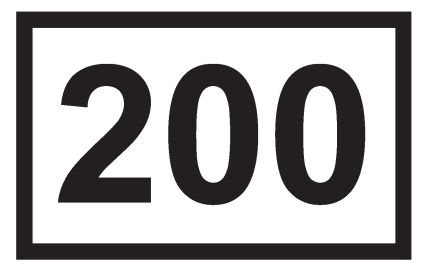

go. 2. Miejsce na umieszczenie tabliczki informującej o dopuszczalnej prędkości eksploatacyjnej i o napięciu zasilania energią elektryczną składu pociągu. 3. Miejsce na ścianie czołowej kolejowego pojazdu trakcyjnego i specjalnego na umieszczenie skróconego numeru inwentarzowego i identyfikatora eksploatującego pojazd kolejowy.

- a) przykład wykonania identyfikatora kolejowego pojazdu trakcyjnego i specjalnego umieszczonego na ścianie bocznej; cyfry grup 3, 4 i 5 są dwukrotnie większe od pozostałych;
- b) przykład wykonania na kolejowym pojeździe trakcyjnym tabliczki informującej o dopuszczalnej prędkości eksploatacyjnej i o napieciu zasilania energia elektryczna składu pociągu i dopuszczalnym obciążeniu pradowym urządzeń zasilających;
- c) przykład wykonania tabliczki informującej o dopuszczalnej prędkości eksploatacyjnej, napięciu zasilania energią elektryczną składu pociągu i dopuszczalnym obciążeniu prądowym urządzeń zasilających, gdy kolejowy pojazd trakcyjny spe∏nia wymagania przepisów RIC;
- d) przykład wykonania tabliczki ze skróconym numerem inwentarzowym i identyfikatorem eksploatującego pojazd kolejowy, umieszczanej na ścianie czołowej pojazdu trakcyjnego i specjalnego;
- e) przykład wykonania tabliczki informującej o dopuszczalnej prędkości eksploatacyjnej umieszczanej na kolejowych pojazdach trakcyjnych i specjalnych, innych niż wymienione na rysunkach c oraz d.

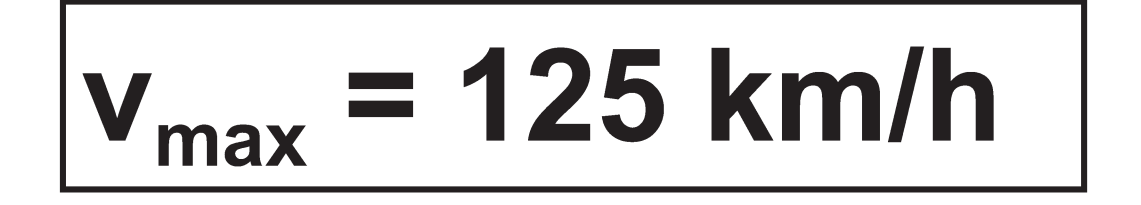

**Rys. 5.** Wzór wykonania tabliczki określającej dopuszczalną predkość eksploatacyjna pojazdu trakcyjnego lub specjalnego oraz pojazdu metra, umieszczanej nad stanowiskiem maszynisty.

#### **Za∏àcznik nr 5**

#### OZNAKOWANIE POCIĄGÓW, WZORY TABLIC KIERUNKOWYCH I NUMEROWYCH ORAZ ICH ROZMIESZCZENIE

1. Na rodzaj i numer pociągu składają się następujące oznaczenia:

1) rodzaj pociągu, który określa przewoźnik kolejowy zamawiający trasę jazdy u zarządcy infrastruktury; skróty do oznaczenia rodzaju pociągu określa tablica 1;

2) numer pociągu określany jest przez zarządcę infrastruktury w porozumieniu z przewoźnikiem.

2. Rodzaj, numer i nazwa pociagu powinny być zgodne z:

1) oznaczeniami opublikowanymi w ogólnodostępnym rozkładzie jazdy;

2) rodzajem i numerem pociągu drukowanym na biletach sprzedawanych podróżnym.

3. Nazwę pociągu — jeżeli ona występuje — określa przewoźnik. Nazwę pociągu należy umieścić na tablicy kierunkowej zewnętrznej i wewnętrznej, wykonując ją dużymi literami, pogrubioną kursywą (pismem pochytym), bez używania cudzysłowów.

4. Rodzaj i numer pociągu oraz jego nazwa są oddzielone poziomą linią od reszty informacji zawartych na tablicy kierunkowej.

5. Nazwy stacji początkowej i końcowej umieszcza się pod linią określoną w ust. 4, po przekątnej, odpowiednio w lewym górnym i prawym dolnym rogu wolnego pola tablicy kierunkowej. Nazwy te należy wykonać du-˝ymi, pogrubionymi literami.

6. Nazwy stacji pośrednich umieszcza się w pozostałym wolnym miejscu tablicy w następującej kolejności:

- 1) w ruchu krajowym nazwy stacji w miastach wojewódzkich, a w ruchu międzynarodowym nazwy stacji w stolicach państw lub miast odpowiadającym miastom wojewódzkim;
- 2) nazwy większych stacji węzłowych w miarę wolnego miejsca;

3) nazwy pozostałych stacji i przystanków — w miarę wolnego miejsca.

W miarę możliwości należy ograniczyć skróty, przy czym nie należy stosować skrótów nazw miejscowości. Nazwy stacji pośrednich i przystanków są oddzielone od siebie dywizami i w miarę możliwości nie należy ich dzielić między wiersze.

7. Jeżeli do danej stacji możliwy jest dojazd kilkoma trasami, to na tablicy kierunkowej należy podać w pierwszej kolejności stacje i przystanki nieleżące na wspólnych odcinkach tras.

8. Na tablicach kierunkowych umieszczanych na czole pojazdu prowadzącego pociąg należy umieścić tablice podającą rodzaj i numer pociągu oraz stację docelową. Dopuszcza się również stosowanie tego sposobu oznakowania w pociągach towarowych.

9. Dopuszcza się oznakowanie tras pociągów za pomocą liter, liter i cyfr lub cyfr. Tablice kierunkowe umieszczone na pojazdach kolejowych kursujących na tak oznakowanych trasach muszą zawierać wymienione symbole oznakowania trasy oraz stację docelową.

10. Dopuszcza się stosowanie innych oznaczeń literowych rodzaju pociągu niż określone w tablicy 1, pod warunkiem zachowania zgodności z wymaganiami ust. 2.

11. Elektroniczne tablice kierunkowe i numerowe zewnętrzne, umieszczane na wagonach pociągów, należy wykonaç tak, aby:

- 1) numer i rodzaj pociągu oraz jego nazwa (jeżeli ona występuje) były określone zgodnie z wymaganiami w ust. 1—4;
- 2) stacje początkowa i końcowa były określone zgodnie z wymaganiami w ust. 5;
- 3) wszystkie stacje i przystanki były określone zgodnie z wymaganiami w ust. 6 i 7, z tym że tekst z nazwami wszystkich stacji i przystanków "przepływa" od prawej strony tablicy ku lewej;
- 4) przez cały czas jazdy pociągu wyświetlana była pełna informacja o trasie jazdy albo wyświetlanie informacji odbywało się, gdy pociąg porusza się z prędkością niższą od 30 km/h.

12. Na elektronicznych tablicach kierunkowych mogą być wyświetlane:

1) na tablicach wewnętrznych i zewnętrznych przez cały czas jazdy pociągu — pełna informacja o trasie jazdy albo informacja o trasie jazdy, jaka zosta∏a jeszcze do pokonania;

2) na tablicach wewnetrznych po nazwach stacji pośrednich i przystanków — godzina przyjazdu, a jeżeli przewidziany jest dłuższy postój — również godzina odjazdu.

13. Na elektronicznej tablicy kierunkowej wewnętrznej dopuszcza się podawanie innych informacji, jednak w taki sposób, aby informacje o pociągu miały zawsze pierwszeństwo.

14. Na tablicy kierunkowej wewnetrznej podawane są naprzemiennie nastepujące informacje:

1) data i godzina;

2) rodzaj, numer i nazwe pociagu;

3) nazwy stacji początkowej i końcowej;

- 4) nazwy stacji i przystanków oraz godzina przyjazdu do nich, a jeżeli występuje dłuższy postój to również godzina odjazdu pociągu, w postaci "przepływającego" tekstu oraz nazwa najbliższej stacji lub przystanku;
- 5) co najmniej 3 minuty przed przybyciem do kolejnej stacji lub przystanku naprzemiennie:
	- a) wyraz "Przystanek:" albo "Stacja:" umieszczony po lewej stronie lub w lewym górnym rogu tablicy, a po prawej stronie lub w prawym dolnym rogu tablicy — nazwa stacji lub przystanku, do którego zbliża się pociąg, wraz z godziną przyjazdu, a jeżeli występuje dłuższy postój — to również z godziną odjazdu pociągu,
	- b) opcionalnie: wyraz "Połaczenia:" umieszczony po lewej stronie lub w lewym górnym rogu tablicy, a po prawej stronie lub w prawym dolnym rogu tablicy — nazwy miejscowości, do których w najbliższym czasie odjadą pociągi wraz z ich godziną odjazdu;
- 6) po odjeździe pociągu wyrazy: "Następny przystanek:" lub "Następna stacja", umieszczone po lewej stronie lub w lewym górnym rogu tablicy, a po prawej stronie lub w prawym dolnym rogu tablicy — nazwa najbliższej stacji lub przystanku z godziną przyjazdu, a jeżeli występuje postój — to również z godziną odjazdu pociàgu.

15. Numer wagonu w składzie pociągu lub numer kursu — wyświetlany jest w sposób ciągły.

16. Dopuszcza sie podawanie informacji o opóźnieniu pociagu oraz innych usługach dostepnych w pociagu.

17. Jeżeli pociąg zestawiony jest z zespołów trakcyjnych, wagonów silnikowych lub lokomotywy i składu wagonów jeżdżących w systemie ciągnij-pchaj (pull-push), to elektroniczne tablice kierunkowe powinny być umieszczone również w świetliku na ścianie czołowej ostatniego pojazdu w składzie pociągu.

18. Tablica kierunkowa elektroniczna lub wykonana technikami malarską albo poligraficzną, umieszczana na ścianie czołowej pojazdu, z którego odbywa się sterowanie ruchem pociągu metra, powinna spełniać wymagania rozporządzenia, z tym że:

1) nie obowiązują wymagania określone w tablicy 1 co do rodzaju pociągu;

- 2) tablice kierunkowe powinny być umieszczone również w świetliku na ścianie czołowej ostatniego pojazdu w składzie pociągu;
- 3) tablice kierunkowe umieszczone na ścianach czołowych wagonu prowadzącego i końcowego powinny podawać tę samą stację docelową;
- 4) informacia o numerze pociagu może być zastapiona numerem obiegu i umieszczona w innym miejscu niż to określono na rys. 9,
- 5) miejsce umieszczenia tablicy, o której mowa w pkt 4, określa przewoźnik metra.

19. Na tablicy kierunkowej wewnętrznej umieszczonej w pojeździe metra powinna być podawana informacia dotyczaca nastepnego miejsca zatrzymania pociagu, a ponadto moga być naprzemiennie podawane nastepujące informacje:

- 1) data i godzina;
- 2) nazwa stacji końcowej;
- 3) przed przybyciem do kolejnej stacji wyraz "Stacja:" umieszczony po lewej stronie lub w lewym górnym rogu tablicy, a po prawej stronie lub w prawym dolnym rogu tablicy — nazwa stacji, do której zbliża się pociag.

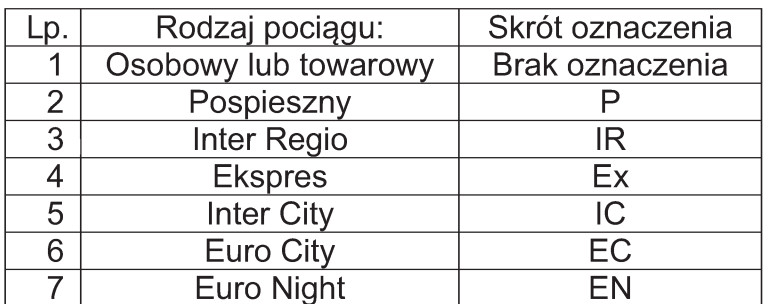

#### RODZAJE POCIĄGÓW

a)

#### P 16101 *SUDETY*

**WARSZAWA WSCHODNIA** Warszawa Centralna Łowicz Przedmieście - Zgierz - Łódź Kaliska Zduńska Wola - Sieradz - Kalisz - Ostrów Wlkp. Oleśnica Rataje - Wrocław Nadodrze - Wrocław Gł. Jaworzyna Śl. - Wałbrzych Gł. - Marciszów - Jelenia Góra Szklarska Poręba Dolna - Szklarska Poręba Średnia SZKLARSKA POREBA GÓRNA

b)

## Ex 5301

## **HEWELIUSZ**

# **GDYNIA GŁÓWNA OSOBOWA**

Sopot - Gdańsk Oliwa - Gdańsk Wrzeszcz - Gdańsk Gł. Tczew - Malbork - Iława Gł. - Działdowo - Ciechanów Warszawa Wschodnia - Warszawa Centralna

# **KRAKÓW GŁÓWNY**

c)

# P 16101 / 16201

**WARSZAWA WSCHODNIA** Warszawa Centralna Łowicz Przedmieście - Zgierz – Łódź Kaliska Zduńska Wola - Sieradz - Kalisz - Ostrów Wlkp. Oleśnica Rataie - Wrocław Nadodrze - Wrocław Gł. Jaworzyna Śl. - Wałbrzych Gł. - Marciszów - Jelenia Góra Szklarska Poręba Dolna - Szklarska Poręba Średnia SZKLARSKA POREBA GÓRNA

**Rys. 1.** Wzory wykonania tablic kierunkowych wewnetrznych i zewnetrznych, stosowanych w pociagach kursujących w ruchu dalekobieżnym, wykonanych metodą malarską lub poligraficzną: a) w pociągu pospiesznym,

b) w pociągu ekspresowym,

c) w pociagu o relacii mieszanej, jadacym na cześci trasy jako pospieszny, a na cześci — jako osobowy.

a)

# **NASIELSK**

15203

Ciechanów - Mława - Działdowo

Iława Główna - Ostróda

# **OLSZTYN GŁÓWNY**

b)

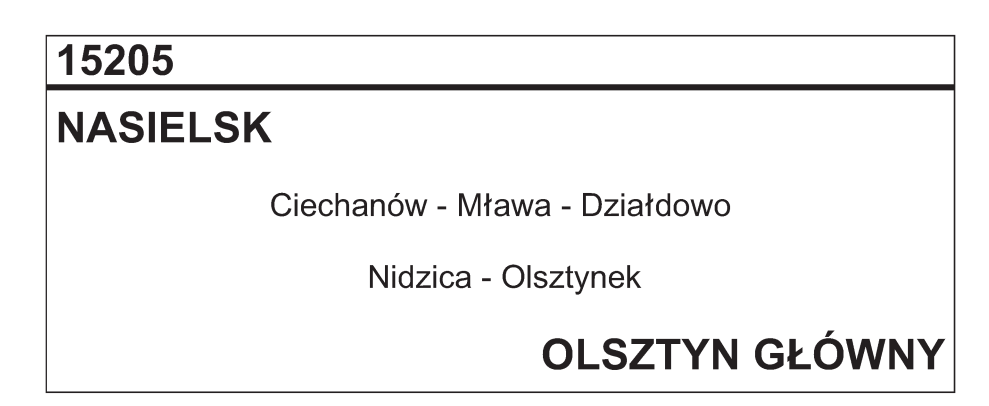

**Rys. 2** a, b. Wzory wykonania tablic kierunkowych wewnętrznych i zewnętrznych, stosowanych w pociągach kursujących w ruchu regionalnym, wykonanych metodą malarską lub poligraficzną, kursujących różnymi trasami między tymi samymi miejscowościami.

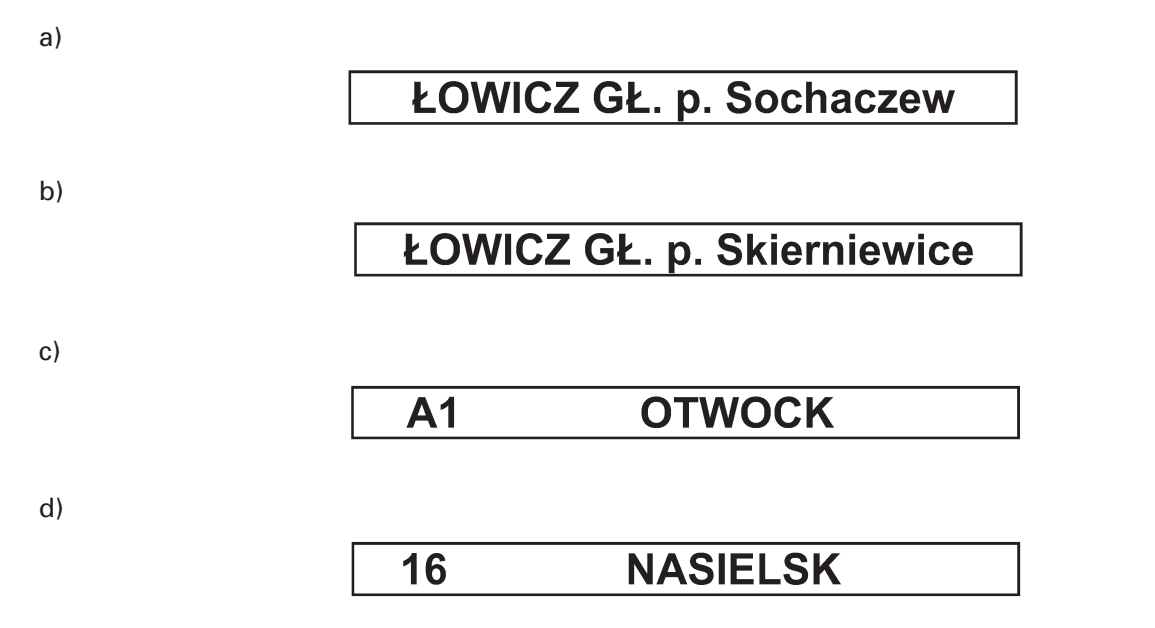

**Rys. 3.** Wzory wykonania tablic kierunkowych zewnętrznych stosowanych w pociągach kursujących w ruchu aglomeracyjnym, wykonanych metodą malarską, poligraficzną lub tablic elektronicznych:

a), b) kursujących różnymi trasami do tej samej miejscowości. Tablice umieszcza się na ścianach czołowych w obu końcach pociągu,

c) na ściśle określonej trasie oznaczonej literą lub literą i cyfrą z podaniem stacji docelowej,

d) na ściśle określonej trasie oznaczonej cyframi, z podaniem stacji docelowej.

**Uwaga.** Tablice umieszcza sie na ścianach bocznych wagonów i ścianach czołowych w obu końcach pociagu. Tablice pokazane na rys. a lub b umieszcza się w obu końcach pociągu metra.

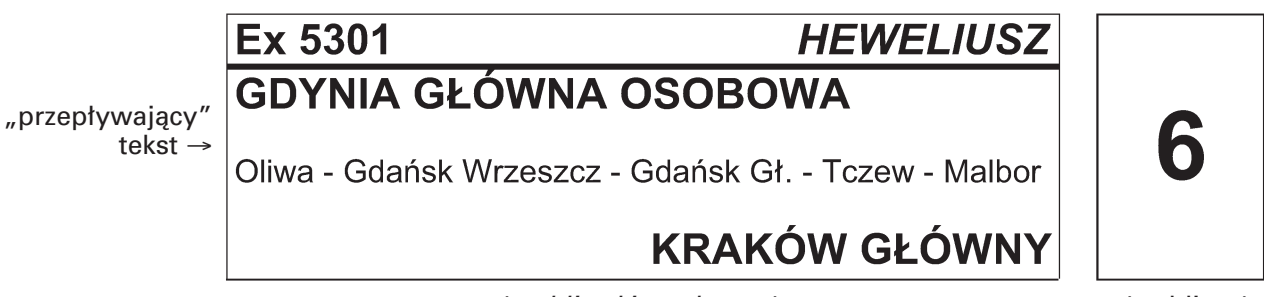

↑ tablica kierunkowa ↑ ↑ tablica ↑

numerowa

**Rys. 4.** Wzór wykonania elektronicznych tablic kierunkowych i numerowych, wewnetrznych i zewnetrznych, stosowanych w pociągach kursujących w ruchu dalekobieżnym i regionalnym.

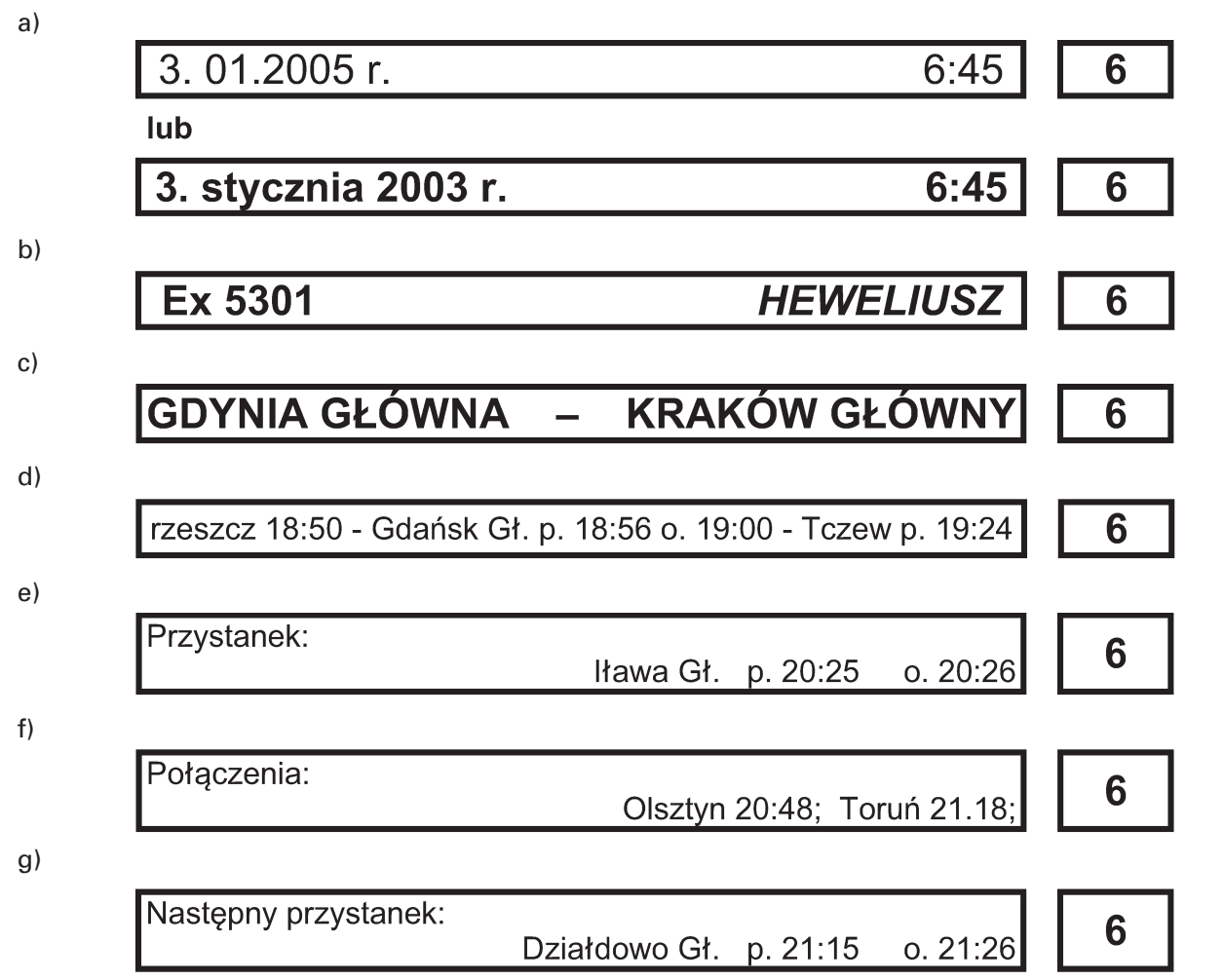

Rys. 5. Wzór wykonania elektronicznej tablicy kierunkowej wewnętrznej umieszczanej w korytarzu lub przedziale dla pasażerów:

a) sposób wyświetlania daty i godziny,

b) numer i nazwa pociągu,

c) nazwy stacji początkowej i docelowej,

d) "przepływający" tekst z nazwami stacji pośrednich i godziną przyjazdu, a jeżeli występuje postój — to również z godziną odjazdu pociągu,

e) nazwa stacji, do której zbliża się pociąg z godziną przyjazdu, a jeżeli występuje postój — to również z godzina odjazdu pociągu,

f) mogą być wyświetlane połączenia kolejowe, z jakich podróżni mogą skorzystać na najbliższej stacji lub przystanku.

**Uwaga.** W pociągach metra stosuje się podstawowo wzór określony na rys. g, natomiast wzory podane na rys. a, c oraz e można stosować opcjonalnie. Na rys. e oraz g podawania godziny przyjazdu nie stosuje się.

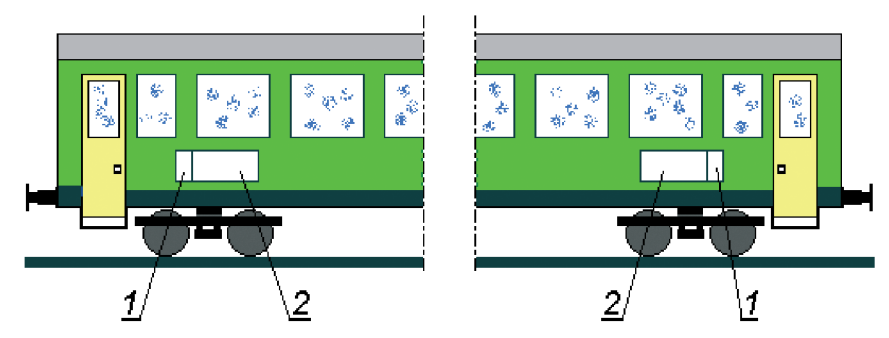

**Rys. 6.** Wzór rozmieszczenia tablic kierunkowych i numerowych zewnętrznych na wagonie kursującym w ruchu dalekobieżnym:

1) tablica numerowa;

2) tablica kierunkowa.

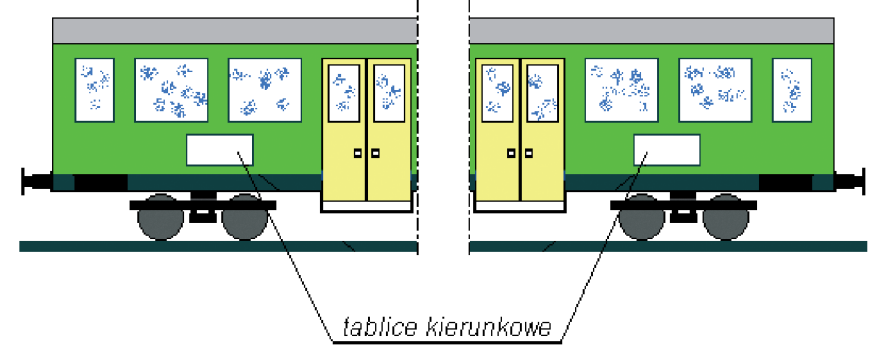

**Rys. 7.** Wzór rozmieszczenia tablic kierunkowych zewnętrznych na wagonie kursującym w ruchu regionalnym.

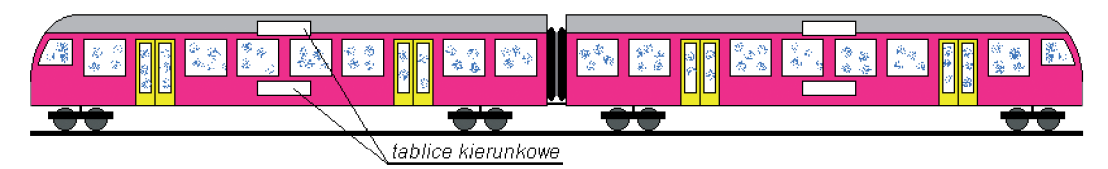

**Rys. 8.** Wzór alternatywnego rozmieszczenia tablic kierunkowych zewnętrznych na wagonach kursujących w ruchu aglomeracyjnym.

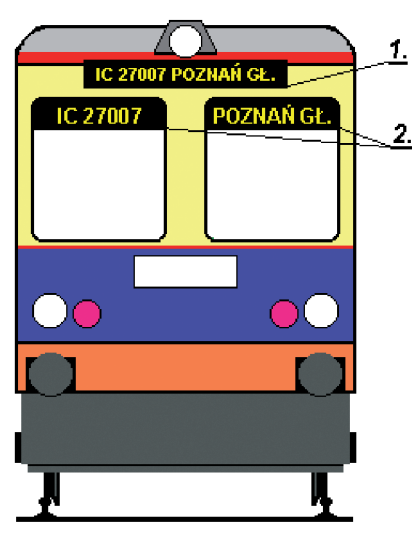

**Rys. 9.** Wzór alternatywnego usytuowania elektronicznej tablicy kierunkowej na ścianie czołowej pojazdu kolejowego lub pojazdu metra, z którego odbywa się sterowanie ruchem pociągu:

1) w specjalnym świetliku;

2) w górnej części okien kabiny sterowniczej.

# PRAWO ZAMÓWIEŃ **PUBLICZNYCH**

Warszawa, dnia 10 maja 2006 r.

#### **TREŚĆ** Poz.:

1 - Ustawa z dnia 29 stvcznia 2004 r. - Prawo zamówień publicznych

2 — Ustawa z dnia 7 kwietnia 2006 r. o zmianie ustawy — Prawo zamówień publicznych oraz<br>4 ustawy o odpowiedzialności za naruszenie dyscypliny finansów publicznych (wyciąg) 50

# **Polecamy**

#### ujednolicony przez Urząd Zamówień Publicznych tekst ustawy PRAWO ZAMÓWIEŃ PUBLICZNYCH

z dnia 29 stycznia 2004 r. (Dz. U. Nr 19, poz. 177 – tekst pierwotny).

Uwzględniono również ostatnią nowelizację – Dz. U. Nr 79, poz. 551 z dnia 10 maja 2006 r.

Ze względu na ważność tej publikacji dla administracji państwowej i samorządowej oraz podmiotów gospodarczych, przedstawiamy Państwu niniejsze opracowanie Prawa zamówień publicznych już teraz

- nie czekając na obwieszczenie o ogłoszeniu tekstu jednolitego.

### Cena publikacji 17,60 zł

Prosimy złożyć zamówienie: listownie (z podaniem liczby egzemplarzy) – na nasz adres: Centrum Obsługi Kancelarii Prezesa Rady Ministrów Wydział Wydawnictw i Poligrafii,<br>ul. Powsińska 69/71, 02-903 Warszawa; faksem 022 694 62 06 lub pocztą internetową: dziust@cokprm.gov.pl

> Na wszystkie dodatkowe pytania odpowiadamy pod numerem bezpłatnej infolinii 0 800 287 581 (w godz. 7.30-15.30).

Wydział Wydawnictw i Poligrafii Centrum Obsługi Kancelarii Prezesa Rady Ministrów

1) cenie - należy przez to rozumieć cenę w rozumieniu art. 3 ust. 1 pkt 1 ustawy z dnia 5 lipca 2001 r. o cenach (Dz. U. Nr 97, poz. 1050, z 2002 r. Nr 144, poz. 1204 oraz z 2003 r. Nr 137, poz. 1302);

2) dostawach - należy przez to rozumieć nabywanie rzeczy, praw oraz innych dóbr, w szczególności na podstawie umowy sprzedaży, dostawy, najmu, dzierżawy oraz leasingu;

2a) dynamicznym systemie zakupów - należy przez to rozumieć ograniczony w czasie elektroniczny proces udzielania zamówień publicznych, których

Tekst ujednolicony przez Urząd Zamówień Publicznych<br>Dz. U. z 2004 r. Nr 19, poz. 177, Nr 96, poz. 959, Nr 116,<br>poz. 1207, Nr 145, poz. 1537 i Nr 273, poz. 2703 z 2005 r.<br>Nr 163, poz. 1362, Nr 184, poz. 1539 z 2006 r. Nr 79

**ESL DIAWO QO EKSDIOARICH ODIEKIU DUQOWIANEGO** albo takie prawo wraz z zapłatą;

5) najkorzystniejszej ofercie - należy przez to rozumieć ofertę, która przedstawia najkorzystniejszy bilans ceny i innych kryteriów odnoszących się do przedmiotu zamówienia publicznego, albo ofertę z najniższą ceną, a w przypadku zamówień publicznych w zakresie działalności twórczej lub naukowej, których przedmiotu nie można z góry opisać w sposób jednoznaczny i wyczerpujący ofertę, która przedstawia najkorzystniejszy bilans ceny i innych kryteriów odnoszących się do przedmiotu zamówienia publicznego;

D) Zmiany wprowadzone ustawą z dnia 7 kwietnia 2006 r.<br>o zmianie ustawy — Prawo zamówień publicznych oraz<br>ustawy o odpowiedzialności za naruszenie dyscypliny finansów publicznych (Dz. U. Nr 79, poz. 551)

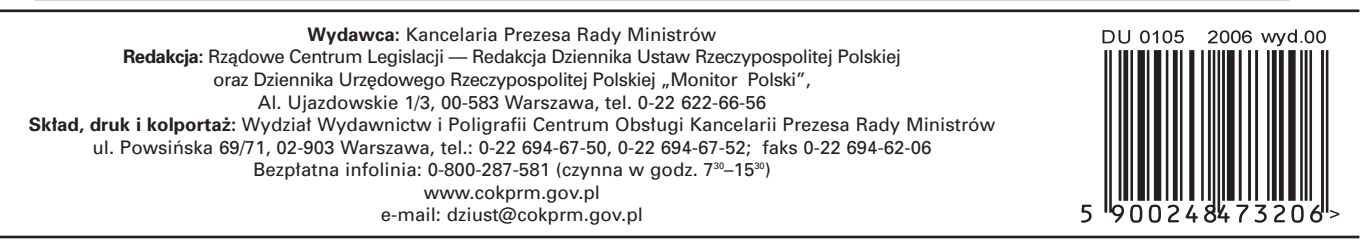

Tłoczono z polecenia Prezesa Rady Ministrów w Wydziale Wydawnictw i Poligrafii Centrum Obsługi Kancelarii Prezesa Rady Ministrów, ul. Powsińska 69/71, 02-903 Warszawa